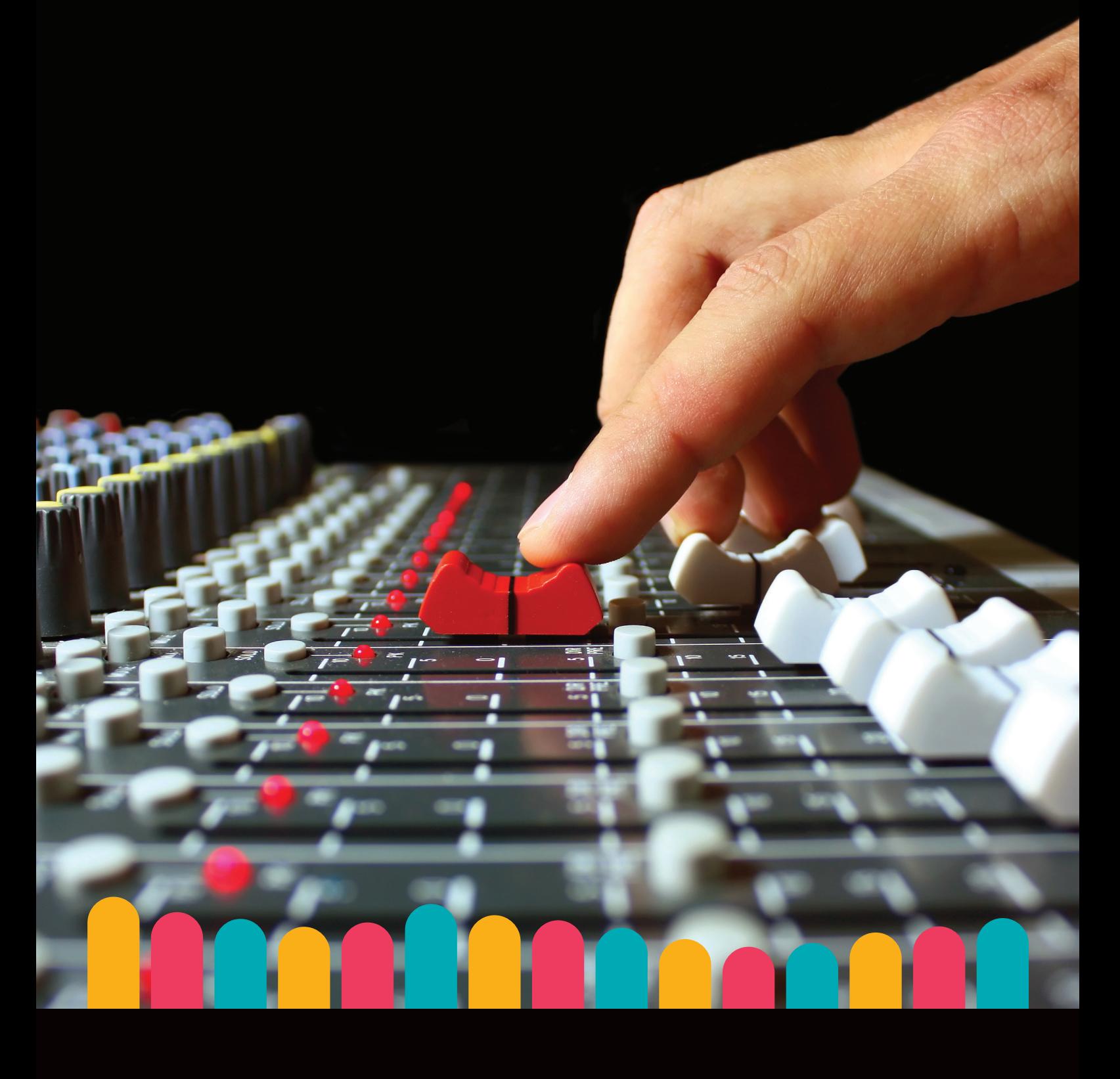

# **מיקס ומאסטרינג** המדריך המקיף לעריכת סאונד מתקדמת

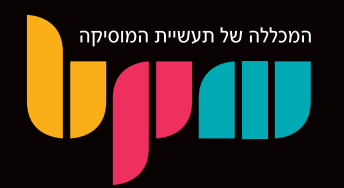

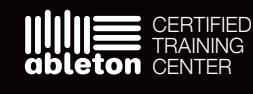

(b) steinberg **CERTIFIED TRAINING CENTER**  מוקד מידע טלפוני: 1-700-500-881 www. bpm-music .com

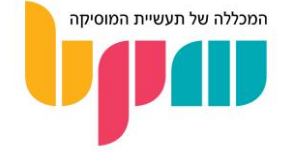

## מיקס ומאסטרינג – המדריך המורחב לעריכת סאונד מתקדמת

מיקס ומאסטרינג, בהגדרתם היבשה, הם סך טיפולי הסאונד לכלל הערוצים ביצירה המוזיקלית, כך שיעבדו בצורה טובה אחד עם השני ויגיעו לעוצמה אידיאלית. אך הדרכים והגישות הרבות להגיע לאותו מאזן, יחד עם ההתמצאות המקצועית הרחבה שצריך לרכוש, הפכה את המיקס והמאסטרינג לצורת אומנות בפני עצמה.

מעבר לפרטים הטכניים והשימוש בכלים הרבים שנמצאים לרשותנו לטובת ביצוע מיקס ומאסטרינג, אנו ניתקל בהמון מקום להחלטות מהותיות, אשר לעיתים אומנותיות לא פחות מההחלטות היצירתיות שהתקבלו בתהליך הכתיבה של היצירה איתה אנו עובדים.

מיקס יכול להוות את ההבדל בין יצירה שהמאזין נשאר אדיש אליה בסופה, לבין יצירה שמעבירה את המסר מאחורי היצירה בצורה ברורה וסוחפת רגשית. בין אם זה לגרום למאזין לרקוד ברחבה, לגרום למסר הפואטי של היצירה להדהד או ליצור הזדהות עם רגשות האמן – מיקס ומאסטרינג איכותיים הם השלב האחרון והאינטגרלי בתהליך היצירה המוזיקלית.

## מטרת המדריך

בסדרת המאמרים שקיבצנו כאן ננסה לתת לכם את כל הידע הראשוני שצריך בכדי לבצע עבודות סאונד מקצועיות, תוך כדי חשיבה אומנותית בשילוב עם התמקצעות טכנית וקבלת כלים לעשות זאת.

המדריך כולל מאמרים אשר עוסקים בהגדרת אומנות המיקס והמאסטרינג, טכניקות מקצועיות אשר נמצאות בשימוש אצל טכנאי המיקס והמאסטרינג המקצועיים ביותר והדגמות דרך מדריכים אשר עוסקים בסאונד לסוגים ספציפיים של מוזיקה / תפקידים / כלי נגינה.

## איך מומלץ לגשת למדריך?

המדריך מכנס בתוכו כמות גדולה של חומר מגוון הנוגע במספר נושאים שונים, לכן לא מומלץ לנסות לקרוא ולהבין את הכל בבת אחת.

נסו לקרוא את המדריך בפרקים, ואל תחששו לקרוא מספר פעמים בכדי להבין לעומק את התוכן.

מדריך זה מהווה המשך ל'הפקה מוסיקלית – [המדריך הגדול למתחילים בעולם הסאונד וההפקה'](https://www.bpm-music.com/beginner-guide-ebook/) אשר זמין להורדה חינמית באתר מכללת BPM, ומיועד לבעלי הרקע המקצועי שמספק אותו מדריך.

המדריך נכתב\* ע"י עומר אסרף, בוגר מסלול *BSP* המקיף לסאונד והפקה מוזיקלית ומנהל תוכן במחלקת השיווק של מכללת *BPM*

\*חלק מהמאמרים מבוססים על מאמרים מקצועיים שפורסמו באתרי *Waves* ו-*iZotope*

לשאלות בנוגע למדריך ניתן ליצור קשר בכתובת המייל: *[com.music-bpm@info](mailto:info@bpm-music.com)*

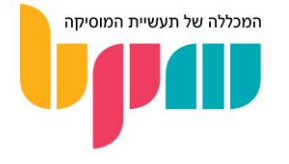

## תוכן עניינים

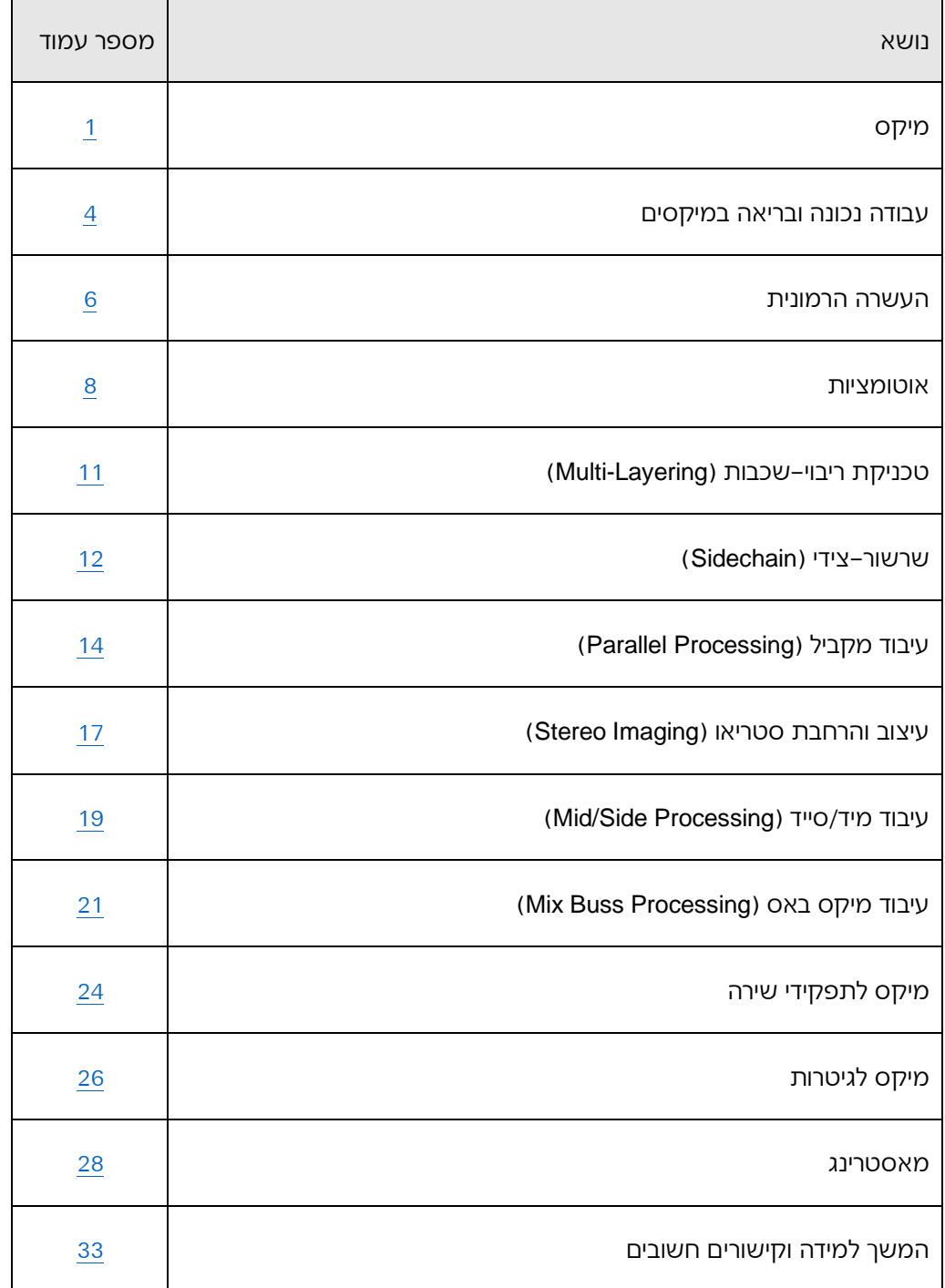

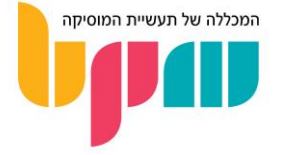

## <span id="page-3-0"></span>מיקס

חלק בלתי נפרד מתהליך ההפקה המוזיקלית של כל יצירה שנשמע יהיה המיקס. הטכנולוגיות ההולכות ומתפתחות מביאות איתן דרכים חדשות לקחת עיבודים, מרובי-כלים ומעוטי-כלים כאחד, ולגרום להם להישמע כחטיבת סאונד אחת, מתפקדת וחיה וחשוב מכל – מעבירה את המסר והרגש של היצירה הלאה אל המאזין. במהלך המדריך נדבר על מהו מיקס, מדוע הוא חשוב וכיצד ניגשים לתחילת מיקס ביצירה.

#### מהו מיקס?

מיקס הוא סך התהליכים שנעביר את כל האלמנטים ביצירה המוזיקלית על מנת שיעבדו טוב יחדיו מבחינת הסאונד שלהם וייצרו תמונת שמע שסוחפת את המאזין אליה ומדגישה את הסיפור המוזיקלי שמנסה לספר.

במובן הפרקטי, מדובר בטיפול סאונד פרטני וטכני במיוחד (אך אומנותי לא פחות), אשר בסופו המטרה פשוטה למדי – להגביר את הנאת המאזין ולעזור ליצירה להיות מובנת יותר לאוזניו.

#### מה התפקיד של מיקס ובאיזה כלים נשתמש?

את הפונקציה של המיקס אפשר לחלק ל:2-

#### פתרון בעיות סאונד

גם בעיבוד המוזיקלי המתוכנן ביותר, סביר להניח כי ניתקל בבעיות סאונד אשר קורות באופן טבעי. הדבר נובע מהעיקרון הטכני שבעת הקלטה ננסה להקליט כל אלמנט בצורה הכי מלאה ועשירה שניתן, אך בפועל, ברוב המקרים, לא יהיה לנו צורך לקבל את כלל טווח התדרים מכל כלי נגינה או אלמנט אינדיווידואלי במיקס.

עיקרון הקלטה זה הופך ל בעיה חלקית בשלב המיקס עקב אחת מעקרונות היסוד בסאונד – שהיא תופעת המיסוך )Masking )אשר מתרחשת כאשר ננגן במקביל שני אלמנטים בעלי נוכחות דומיננטית באותו אזור תדרים. התוצאה שתתקבל לרוב תהיה מטושטשת, כאשר יורגש כי אחד האלמנטים בולט יותר על חשבון השני.

בנוסף, גם הקלטה איכותית של אלמנטים מסוימים תביא איתה עודפים וחוסרים טונאליים אשר יורגשו על הערוצים וחשוב לטפל בהם.

לכן חלק נרחב מהמיקס הוא סינון וברירה (דרך שימוש בכלים כמו איקוולייזר) של התדרים ההכרחיים והלא-הכרחיים של כל אלמנט במיקס. התוצאה שתתקבל בסוף שלב זה היא עיבוד מלא אשר מצד אחד, ממלא את כלל טווח התדרים השמיע ומצד שני, כל הכלים בו מאוזנים טונאלית בצורה שאינה מעמיסה על המאזין ומשתלבים אחד עם השני ללא התנגשויות מורגשות או שמיעות.

**שימו לב** – אין להתייחס בשלב הזה (או בכל שלב אחר במיקס, לצורך העניין) לצורה בה כל אלמנט נשמע כאשר הוא מבודד )דרך השמעה שלו ב'סולו'(, אלא רק לתמונה הגדולה וכיצד אותו אלמנט משתלב בתוכה. חשוב להבהיר כי זה הגיוני לחלוטין שערוץ מסוים יישמע פחות טוב בפני עצמו, אך תורם ומתאים למיקס כאשר נשמע ביחד עם שאר העיבוד.

כמובן שגם שלבים אחרים במיקס אחראיים על הבלטה או וויסות של אלמנטים כאלה ואחרים במיקס )דרך שימוש באפקטים או אף בשלב הבסיסי של איזון ווליומים / "באלאנס"(, כך שברמה המעשית השלב הזה אינו עצמאי וייקרה בצורה מפוזרת לאורך תהליך המיקס.

#### הוספה ועיבוי שכבות קיימות

בשלב היצירתי של היצירה המוזיקלית לרוב מומלץ שלא לשים דגש גדול מדי על הסאונד של האלמנטים, אלא רק לדאוג כי אנחנו מצליחים לתעד את הרעיון המוזיקלי שלנו בצורה כמה שיותר מהירה. עיקרון זה נכון במיוחד במוזיקה מבוססת-הקלטות, כאשר אחד העקרונות המנחים הוא תיעוד של ביצוע טוב, גם אם זה על חשבון סאונד פחות טוב.

משתמע מכך שבאופן טבעי, הרבה מהאלמנטים יהיו זקוקים לטיפול סאונד אשר יביא אותם למקום בו הם משרתים את הפונקציה הנכונה במיקס, מה שקשה להשיג כבר בשלב ההקלטה / סינתזה / יצירה.

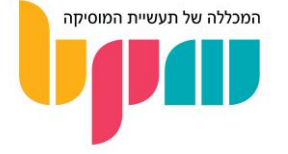

לכן, חלק ניכר מהמיקס הוא שימוש בכלים הרבים שיש לנו בכדי לשפר את הסאונד של האלמנטים הקיימים, דרך הוספה של אפקטים אשר מטרתם ליצור עניין במיקס, ולהבליט אלמנטים אשר הוקלטו בצורה מסוימת וצריכים לעבור התאמה למיקס הספציפי לשמו הוקלטו.

לעומת השלב הקודם, בו התמקדנו בלהחסיר תדרים "מיותרים", במקרה הזה נתמקד בתוספת והעשרה על בסיס הערוצים שיש לנו – כלים כמו סאטורציה והעשרה הרמונית, אשר עוזרים לנו להבליט אלמנטים ובמקרים לתת להם סאונד יותר מציאותי ו"חם", ריוורב ודיליי, אשר מטרתם לתת לאלמנט תחושת חלל אשר מוסיפה עומק למיקס, שיבוץ בתמונה הפנורמית ושימוש בכלי עיצוב סטריאופוני, לטובת יצירת תמונת מיקס רחבה ועשירה ולבסוף גם איזון דינמי דרך שימוש בכלים כמו קומפרסור ואקספנדר.

כפי שציינו קודם, חשוב לשים דגש גם על אלמנט הווליום, אשר יכול לעתים לייצר תחושה דומה למה שננסה להשיג מאפקטים. זכרו – בהרבה מאוד מקרים: More is Less!

#### איך ומתי מתחילים לעשות מיקס?

שלב המיקס בתהליך ההפקה המוזיקלית יכול להתחיל בכל שלב לאורך היצירה, אך מומלץ כי יתחיל "פורמלית" רק כאשר כלל האלמנטים ביצירה המוזיקלית נוכחים בצורתם הסופית.

מומלץ לבצע את המיקס בפרויקט נפרד, זאת לאחר שביצענו ייצוא לכלל הערוצים הבודדים במיקס )במינוח מקצועי 'Stems 'או 'סטמים'(. רוב ככל תוכנות ה-DAW יאפשרו לעשות זאת בתפריט ה- Mixdown / Export ע"י בחירת Tracks Individual All. על מנת ליצור מעבר חלק, מומלץ לייצא את כלל הערוצים לקבציי WAV, כאשר אורך כל קובץ כאורך הפרויקט כולו (גם אם מופיע רק לשבריר שנייה בפרויקט(. בצורה זו נוכל גם לעבוד על הפרויקט בתוכנת DAW אחרת בקלות או לשלוח את הקבצים למיקס אצל טכנאי חיצוני במידה ונרצה.

למען פישוט תהליך המיקס, נפרק אותו למספר שלבים (הסדר הוא בגדר המלצה):

#### סידור ומיון

השלב הראשון במיקס דווקא אינו קשור לסאונד עצמו, ומיועד לייצר משטח עבודה שיאפשר ניווט קל ואינטואיטיבי בתוכו, לטובת קבלת החלטות מהירה ויעילה.

במציאות בה אנו מצויים היום, כאשר אין הגבלה טכנית על כמות הערוצים בה ניתן להשתמש בפרויקט, ניתן בקלות רבה להגיע לפרויקטים אשר בנויים מעשרות ואף מאות ערוצים, ולכן הדגש הראשון במיקס הוא ליצור סדר ברור שיאפשר שליטה.

אז בתור התחלה, מומלץ לסדר את הערוצים לפי סוגי הכלים ו/או תפקידם במיקס, דרך שימוש בסדר נכון וצביעה של הערוצים בצורה שתהיה ברורה וקריאה. מומלץ גם ליצור בשלב זה ערוצי Buss / Group לקבוצות ערוצים אשר במיקס מתפקדות כחטיבה בודדה )דוגמת מערכת תופים שהוקלטה במספר מיקרופונים, אשר מומלץ לנתב לערוץ גרופ תופים(. הדבר יקל עלינו בהמשך כאשר נבצע עריכות קבוצתיות.

לבסוף, ניתן לחתוך את החלקים השקטים מתוך הערוצים על מנת למנוע עומס של מידע על הפרויקט, או למנוע זליגות שלא נחתכו בשלב מוקדם יותר ואינן רצויות.

בסוף השלב הזה, אנחנו אמורים לראות פרויקט אשר ברור לנו היכן כל אלמנט בו ושניתן לאתרו במהירות.

#### בחירת פוקוס

לאחר שהפרויקט שלנו מסודר, ניתן להתחיל בעבודת הסאונד. השיטה המומלצת ביותר היא בחירת האלמנט המרכזי ביותר במיקס, אשר יהווה לנו עוגן שסביבו נבנה את שאר המיקס. בהרבה מאוד מקרים, הבחירה תהיה ברורה: בז'אנרים כמו פופ, השירה המרכזית היא שתהווה הפוקוס, לעומת טכנו בו הקיק- דראם יהווה האלמנט המרכזי. חשוב מאוד להכיר את היצירה לה אנו הולכים לבצע מיקס כדי שנדע לבצע סדר עדיפויות לגבי הערוצים הבולטים יותר ופחות בתמונת המיקס הכוללת. האזינו ליצירה במטרה להבין ולהכיר אותה לעומק, עד שיהיה לכם ברור מה ה"היררכיה" הפנימית שלה.

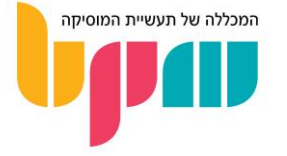

#### תחילת מיקס

לאחר שבחרנו את הפוקוס, יש לבצע טיפול סאונד פרטני לכל אחד מהערוצים, מומלץ ע"פ סדר הדומיננטיות במיקס, מהבולט יותר לפחות כקו ממשיך לפוקוס שבחרנו.

כטיפול ראשוני, נתחיל בכל הקשור לתיקון הסאונד הקיים, במידת הצורך. במידה והוקלט בצורה שאינה מאוזנת טונאלית, נשתמש ב-EQ על מנת לאזן - מומלץ בשלב זה להתמקד ב-EQ חיסורי )כלומר הפחתות ולא הגברות של תדרים). לאחר מכן, מומלץ להשתמש בקומפרסורים לטובת איזון דינמי של התפקיד ושינוי האופי שלו.

לאחר הטיפול ה"כירורגי" בערוץ, ניתן להתחיל בתוספות והעשרה – ניתן לשנות את הגוון דרך שימוש ב- EQ אנלוגי או מדמה-אנלוג )אשר מוסיף העשרה הרמונית עם השימוש בו(, סאטורציה, הרחבות סטריאופוניות, מודולציות )קורוס, פייזר וכו'( וכל כלי אשר עוזר לתפקיד לשרת יותר טוב את המיקס הכללי.

יש טכנאיי מיקס אשר יעדיפו לבצע את שלב זה במונו )דרך שימוש ברמקול אחד בלבד המסכם אליו את כלל המידע המוזיקלי ביצירה). המטרה היא ליצור מיקס בו כל האלמנטים עובדים טוב אחד עם השני, על מנת לא להסתמך על צידודים בכדי לפתור בעיות מיסוך.

חשוב גם לציין כי סדר הפעולות שציינו מעלה הוא בגדר המלצה, ולעיתים שינוי הסדר יוכל לסייע. תמיד עדיף להתנסות בכל הדרכים האפשריות – אם זה נשמע טוב, סימן שמצאתם את הדרך הנכונה.

#### צידוד וחלל

לאחר שכל האלמנטים מטופלים ועובדים יחדיו בצורה טובה, ניתן להתחיל ליצור תמונה פנורמית במיקס ע"י צידוד. הגישה המסורתית אומרת שנשמור במרכז את האלמנטים שמהווים בסיס ריתמי או אנרגטי מרכזי של השיר, דוגמת שירה מרכזית, תופי קיק וסנייר, באס ופאדים, בזמן שצידוד יתמקד יותר באלמנטים יותר משניים שעלולים להתנגש עם אותו בסיס – תופים ומצילות, קולות ושירות רקע אשר מורכבים ממספר הקלטות, כלים כמו גיטרות אקוסטיות, כלי מיתר ונשיפה ועוד.

לאחר שיצרנו תמונה פנורמית, מומלץ רק בשלב הזה להתחיל ליצור תחושת חלל למיקס דרך שימוש בריוורב, דיליי ושאר האפקטים ממשפחה זו )קורוס, פלנג'ר ופייזר שלעתים ייעשה בהם שימוש לטובת תחושה דומה וללא צורך ב״העמסה״ של מידע נוסף על הפרויקט). שימוש באפקטים אלו לעיתים יהיה יותר אומנותי ופחות פונקציונלי, ובמקרים כאלה פחות משנה אם נמתין לסיום שאר השלבים לשם כך.

הדגש לשימוש באפקטי חלל, מעבר לעדינות ושימוש במידות הנכונות, הוא להתייחס לערוצי האפקטים של הריוורב והדיליי כאלמנטים בפני עצמם. בפועל, הכוונה היא שגם ערוצים מסוג זה לרוב יהיו זקוקים לטיפול סאונד בדומה לשאר הערוצים במיקס – EQ, קומפרסיה וכל דבר העולה על הדעת. קחו את כל האפשרויות הללו בחשבון לטובת שיפור המיקס.

#### עבודה על גרופים / באסים

אחרי שסיימנו את העבודה הפרטנית על הערוצים, ניתן לעלות לרזולוציית עבודה גדולה יותר ולהתחיל עיבוד ע"פ הגרופים שיצרנו. מדובר כאן בעבודה שהיא קצת פחות מדוקדקת ויותר אינטואיטיבית. חשוב לשים לב לכל פעולה שאתם מבצעים, שכן ההשלכות שלה כבדות יותר עקב ההשפעה על מספר ערוצים.

בשלב הזה ניתן להחיל עריכות כמו קומפרסיה קבוצתית )עם כלים כמו Compressors Bus), EQ גורף לכלל הגרופ לאיזון טונאלי, ריוורב קבוצתי ליצירת חלל אחיד ועוד.

מטרת העבודה הגורפת היא הוספת נפח, גוון ועוצמה למיקס. דווקא הנגיעות הקטנות אך גורפות אלו הן שיצרו את תחושת הגימור שחסרה להמון טכנאים צעירים במיקסים שלהם.

יכול להיות כי בעקבות התוספות "יצופו" בעיות חדשות. לכן מומלץ תוך כדי שלב זה לעשות סבב תיקונים טכני נוסף )גם על הערוצים האינדיווידואליים, אם ניתן לתקן ברמתם(.

#### הכנה למאסטרינג

השלב האחרון של המיקס הוא הכנה למאסטרינג. על שלב זה נפרט בהמשך המדריך.

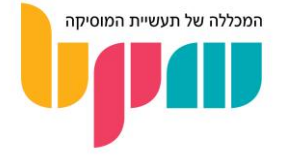

## עבודה נכונה ובריאה במיקסים

מיקס הוא אומנות, אך גם תהליך עם צד טכני שעלול להיות מאתגר ואף מסוכן כאשר נעשה בצורה לא נכונה. במאמר נסביר על התנהלות נכונה במיקס מבלי להשתגע או לעשות לעצמכם נזק בריאותי בדרך.

#### <span id="page-6-0"></span>הימנעות מעייפות

הרגישות השמיעתית שלנו משתנה מאוד לאורך טווח התדרים, ואיזון הרגישות בין התדרים משתנה לפי הווליום בו ניחשף אליהם. הכוונה היא שמיקס, כמו זה שאנחנו עובדים עליו לדוגמה, יכול להישמע לנו שונה מאוד כאשר נעבוד בעוצמות שונות. התופעה מחריפה גם בהקשר של החלל האקוסטי בו אנו עובדים, שכן עבודה בעוצמות גבוהות עלולה להדגיש את האופי שהחדר נותן לאודיו, בין אם מדובר בהגבר או הנחתה טבעית של חלקים מטווח התדרים.

חשוב גם לציין שהיחשפות לאודיו לאורך זמן ממושך מעייפת אותנו ברמה הפיזית והמנטלית, ומשך החשיפה הנדרשת בכדי להגיע למצב של עייפות מתקצרת מאוד ככל שעולים בווליום. לדוגמה – היחשפות לאודיו בעוצמה של SPL dB 91 תביא אותנו למצב של עייפות תוך שעתיים בלבד, בעוד שעבודה ב-SPL dB 85 תביא אותנו למצב של עייפות תוך 8 שעות! שימו לב כי הבדל של SPL dB 6 בלבד הוא בעל משקל משמעותי בהקשר הזה.

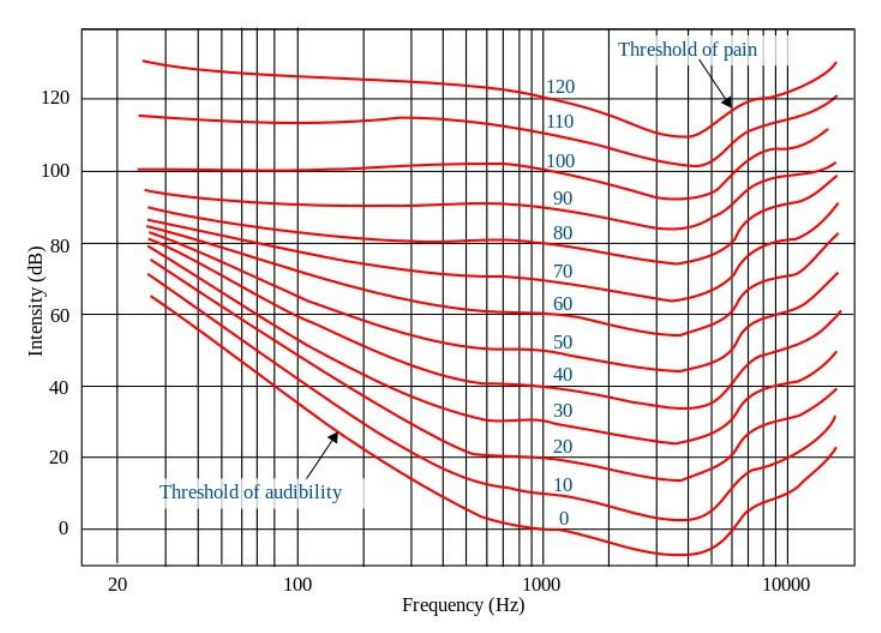

עקומת פלטשר-מונסון – התוצאה למחקר בו נבדקה רגישות האוזן האנושית לאורך טווח התדרים בעוצמות שונות. ניתן לראות כי השמיעה שלנו מפלה בין תדרים שונים, עם דגש על רגישות מוגברת לטווח הדיבור האנושי )1 עד 10 קילוהרץ(

בהתחשבות בעקומת פלטשר-מונסון והיכולת שלנו להיחשף לעוצמה באופן ממושך, מסתמן כי העוצמה הבריאה ביותר לעבוד בה על אודיו היא SPL dB ,85 שכן היא מהווה פשרה בריאה בין האיזון הטונאלי אליו ניחשף (שיהיה יחסית שוויוני לאורר טווח התדרים), לביו כמות השעות שמתאפשר לנו לעבוד ברצף ללא הגעה למצב של עייפות במהירות, לבין הרצון הטבעי שלנו לעבוד בעוצמה כמה שיותר גבוהה בעת עבודה על מיקסים.

למטרות אלה מומלץ לרכוש מד SPL dB, אשר דרכו תוכלו למדוד את העוצמה של הרעש אליו אתם נחשפים ובכך להגיע לעוצמה המדויקת ולאפשר עבודה מאוזנת וקלה על האוזן.

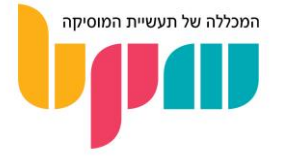

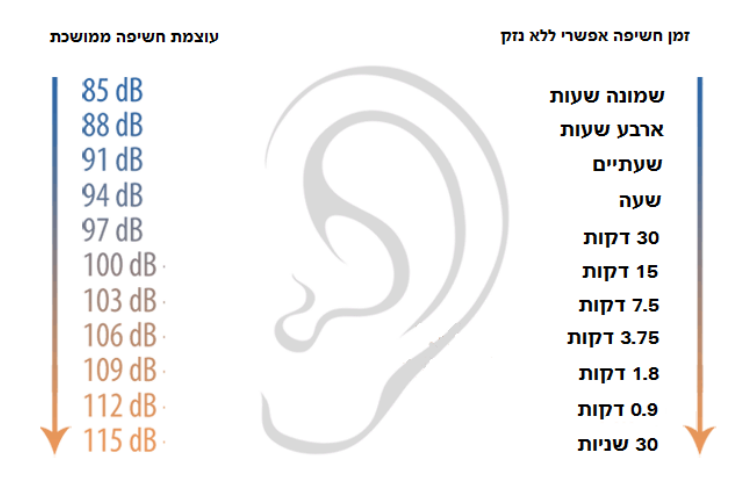

זמני ההגעה לעייפות דרך חשיפה ממושכת לעוצמות האזנה שונות

גם בעת עבודה על אודיו באולפן, חשוב לקחת אמצעי זהירות כדוגמת לקיחת הפסקות תכופות )ההמלצה היא על 15 דקות הפסקה על כל 45 דקות של עבודה) ובאופן כללי להיות קשובים לגוף שלנו. כל טכנאי מיקס מכיר את התופעה בה אנחנו עובדים ברציפות במטרה לתקן בעיות קטנות, וכתוצאה מכך אנחנו רק מוציאים את המיקס מאיזון.

בנוסף לעייפות, למערכת השמע שלנו יש נטייה לפצות על חוסרים ועודפים בתדרים מסוימים )כתוצאה ממיקס לא מאוזן או האקוסטיקה בחלל בו אנו עובדים), כך ששמיעה ממושכת של מיקס שאינו מאוזן עלול לתת לנו אשליה פסיכו-אקוסטית של איזון שאינו נמצא שם, ובכך יגרום לנו לקבל החלטות קריטיות בתהליך המיקס אשר מבוססות על תמונה שגויה שאינה אובייקטיבית.

חשוב להישאר ערניים לכל אורך המיקס, ולהבין מתי אנחנו מעמיסים על עצמנו יותר מדי. שמים לב שהמיקס לא נשמע לכם טוב אבל אתם לא יודעים באמת להצביע למה? תופעה זו ועוד הן סימנים של עייפות ותשישות מעבודה ממושכת, וחשוב בשלב זה לקחת הפסקה, ולנסות לשחזר את המיקס לנקודה האחרונה בה הוא נשמע טוב ומאוזן.

חשוב לגלות זהירות בעת שמיעה ממוקדת של אלמנטים מסוימים במיקס, כדוגמת הטכניקה של מעבר על טווח התדרים עם EQ צר בכדי למצוא רזוננסים )תדרים "שורקים"(, אשר יכולה להיות יעילה בהמון מקרים, אך חשוב לזכור להנמיך את הווליום בעת שימוש בה שכן היא עלולה להזיק לשמיעה ומאיצה התעייפות.

#### סיכום

אם נודה בעובדות, מיקס יכול להרגיש לפעמים כמו עבודה משרדית. סידור ומיון של ערוצים וחלוקה לקבוצות, ניקוי מידע מיותר ועוד מטלות רבות שנכללות בו יכולות להתיש גם את חדורי המטרה הגדולים מביננו. לכן חשוב לדעת כיצד ליצור Workflow שהולם אתכם, וכדאי לשים דגש על החלוקה בין הפן הטכני של המיקס )לדוגמה: ארגון ערוצים בקבוצות ויצירת מיקס באס, אוטומציות ווליום לשמירה על איזון, תיקוני פיץ' וארגון כללי) לחלק האומנותי שלו (לדוגמה: שימוש באפקטים, צידודים ויצירת תמונה סטריאופונית מעניינת, העשרה הרמונית ויצירת תחושת חלל). שמרו על עצמכם!

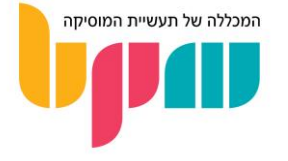

## <span id="page-8-0"></span>העשרה הרמונית

כלי ההעשרה ההרמונית השונים הם אחד מהכלים החזקים ביותר בארגזו של טכנאי המיקס. במדריך זה נבין מהי העשרה הרמונית לעומק וכיצד משתמשים בה בחוכמה.

#### מהו עושר הרמוני?

בכדי להבין מה כלי העשרה הרמונית עושים, חשוב להבין טוב את הקונספט של התכולה ההרמונית של צליל.

לכל צליל יש תכולה / עושר הרמוני מסוים שנותן לו, יחד עם אלמנטים נוספים, את הגוון הייחודי שלו. בצלילים בעלי גובה צליל )Pitch )ברור עם תוכן הרמוני עשיר, התוכן ההרמוני יתבסס על כפולות של תדר הבסיס, וכפולות אלו מחולקות לדרגות.

בואו ניקח לדוגמה את הצליל 2A. תדר הבסיס שלו יהיה 110 הרץ, והעשרה הרמונית סטנדרטית של כל הדרגות כוונתה תהיה להוסיף לו גם את המכפלות שלו: ,220 ,330 ,440 וכן הלאה... המכפלות האלה נקראות אוברטונים, וכאשר מופיעות יחד עם צליל הבסיס, ייתנו לו גוון אחר, שלרוב מתואר כ"עשיר" יותר, כי הוא באמת ככה – לא מדובר בתחושה בלבד.

העשרה היא מה שתבדיל בסינת'יסייזר לדוגמה בין גל סינוס (שבצורתו הטהורה אינו קיים בטבע) לבין גל שן-מסור, שהוא במילים אחרות גל סינוס עם אוברטונים מכל הדרגות.

#### מה הן דרגות בתכולה הרמונית?

כל דיסטורשן שאנחנו מכירים מבצע העשרה הרמונית ע"פ דרגות בצורה כזו או אחרת. למעשה אם תיקחו לדוגמה גל סינוס, ותחילו עליו דיסטורשן בהדרגה, תוך כדי הסתכלות בספקטרום אנלייזר, תוכלו לגלות בדיוק איזה הרמוניות הדיסטורשן מעשיר. אבל בכדי להבין את הדרגות, צריך לקחת צעד אחורה.

אז עכשיו שהבנו מהי העשרה הרמונית, צריך להבין מהן הדרגות. כאן החלוקה יחסית ברורה: יש לנו הרמוניה מדרגה ראשונה )Frequency Fundamental), שהיא תדר הבסיס שלנו, הרמוניות מדרגה שנייה )Harmonics Order Second – )כלומר מכפלות זוגיות של תדר הבסיס )לדוגמה אם הבסיסי הוא 110 הרץ, אז הרמוניות מדרגה שנייה יהיו ,220 ,440 ,660 והלאה...(, והרמוניות מדרגה שלישית ) Order Third Harmonics – )מכפלות אי-זוגיות של תדר הבסיס )כאשר הבסיסי הוא 110 הרץ אז הרמוניות מדרגה שלישית יהיו ,330 ,550 770 והלאה...(.

לדרגות ההרמוניות הללו יש אופי ייחודי משלהן, והחלה שלהן על הסאונד ייתן לו אפקט מסוים שכדאי להבין, שכן עם הבנה טובה ניתן יהיה לשחזר את האפקט ולהגביר/לווסת אותו עם שימוש ב-EQ סטנדרטי. בסיכום פשוט וללא כניסה לפרטים טכניים עמוקים, חיזוק הרמוניות מדרגה שנייה בדרך כלל יחזקו את התפקיד בצורה שתעזור לו לבלוט יותר בתמונת המיקס השלמה )גם אם לא שומעים אפקט דומיננטי כאשר הערוץ מבודד), וחיזוק הרמוניות מדרגה שלישית ייתנו ״בשר״ לתפקיד ויהפכו אותו לבעל יותר "נפח".

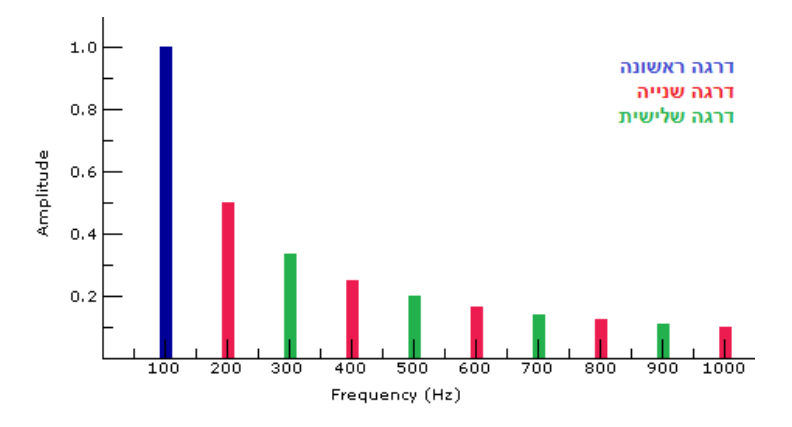

תכולה הרמונית של צליל עם תדר בסיס של 100 הרץ

טבלה המדגימה את התכולה ההרמונית של צליל שתדר הבסיס שלו הוא 100 הרץ. שימו לב כי תדר הבסיס בצלילים טבעיים תמיד יהיה העוצמתי ביותר

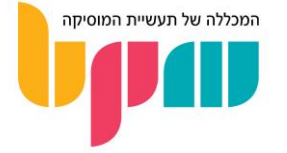

#### כלים להעשרה הרמונית

לטובת העשרה הרמונית, יש לנו מספר כלים אשר פחות או יותר מבצעים את אותה פעולה, שהיא תוספת אוברטונים לסיגנל שלנו.

אך עקב התכונות המתקבלות משילובים שונים של דרגות העשרה הרמונית, חלקם זכו לשם פרטני אשר מייחד אותם ועוזר לנו להבדיל ביניהם.

#### דיסטורשן / אוברדרייב / פאז )*Fuzz / Overdrive / Distortion* )

הדיסטורשן הוא מבין כלי ההעשרה המפורסמים ביותר, שכן עליו מושתתים הז'אנרים השונים של הרוק הכבד והמטאל.

אפקט הדיסטורשן התגלה לקראת אמצע המאה ה,20- כאשר נגני גיטרה השתמשו במגבר בעוצמות שמעבר לעוצמה שהומלצה ע"י היצרן, או כאשר המגבר ניזוק קלות וגרם ל"דחיפת יתר" (על שם תופעה זו נולד גם האובר-דרייב, במילים אחרות אפקט דיסטורשן מעודן) של עוצמת הכניסה למגבר, מה שיצר העשרה הרמונית של הסיגנל שעבר דרכו.

לאחר ששינוי הגוון שהתקבל הפך לסאונד רצוי, הומצאו שיטות נוספות לקבלת האפקט, בין אם כפתור נפרד לעוצמת הכניסה למגבר מול עוצמת ההשמעה )Volume Master מול Volume), או דרך פדאלים ויחידות אפקטים נפרדות אשר החילו את שינוי הגוון דרכן.

עם התפתחות השימוש באפקט, נוצר גם תת-האפקט הזכה לשם 'פאז', שהיה בעל גוון העשרה מסוים שנוצר דרך שימוש "לקוי" במערכות מבוססות-מנורות )Tube / Valve), וזכו לשימוש נרחב דרך פדאלים בשם 'Fuzzbox'. ג'ימי הנדריקס הוא דוגמה מפורסמת למוזיקאי שהשתמש נרחבות באפקט זה.

#### סאטורציה / מדמה-טייפ / מדמה-ויניל )*Distortion Vinyl / Emulator Tape / Saturation* )

תוך כדי שהפכו לחלק בלתי-נפרד מנגינת גיטרה מודרנית של המאה ה,20- קונספט ההעשרה ההרמונית הוחל גם על אמצעי ההקלטה והאולפן השונים.

הקונסולות בהן נעשה שימוש בכדי להקליט את כמה מהאלבומים האהובים בעולם, היו מחילות באופן מובנה העשרה הרמונית על מידע האודיו שעבר דרכן. למעשה, חלק ממה שהפך את כמה מהמיקסרים לאייקוניים היה גוון ההעשרה ההרמונית שייחד אותן.

אך בניגוד לדיסטורשן, אשר לרוב היה אפקט מאוד "חריף" שהיה מחמיא לכלי נגינה ספציפיים, אותה העשרה הרמונית שנעשה בה שימוש אולפני הייתה עדינה ומדויקת יותר, ובכך הפכה לוורסטילית יותר ונעשה בה שימוש על כל סוגי המידע המוזיקלי – כולל שירה, תופים ושלל כלים אשר נשארו עד אז מאחור.

בנוסף, כלי ההעשרה ההרמונית השונים זכו לתור-זהב שני בעולם האולפנים הממוחשבים.

עם כניסת האמצעים הדיגיטליים לתיעוד והקלטה, נכנס גם הדיוק הבינארי והממוחשב, שבניגוד לציפיותיהם של חלק נרחב מאנשי האולפנים – דווקא נשמעו "לוקות בחסר" ו"קרות" לעומת ההקלטות שהתבצעו דרך המיקסרים הקלאסיים.

מכאן נבע הצורך באלטרנטיבה, והחלו הפתרונות האולפניים של מדמי-טייפ, ויניל ושאר אמצעי הקלטה קלאסיים, אשר מטרתם הייתה לבצע העשרה הרמונית בצורה אשר הוסיפה את אותו "חום" )מילים אחרות להעשרה הרמונית( שהיה חסר עקב המעבר לאמצעים הדיגיטליים.

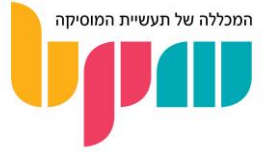

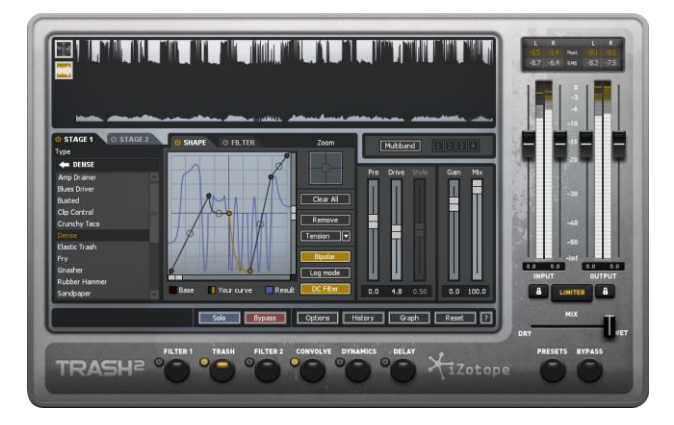

<sup>ה</sup>*2*- *Trash* של *iZotope* הוא דוגמה לממשק דיסטורשנים וורסטילי הכולל מעשירים הרמוניים מכל הסוגים

#### טיפים לשימוש בהעשרה הרמונית

- נסו כל כלי העשרה הרמונית שברשותכם והעבירו אותו את מבחן גל הסינוס: החילו את האפקט בהדרגה על גל סינוס טהור, ובדקו איזה דרגות אוברטונים מוסיף האפקט.
- מבחן גל הסינוס מומלץ גם למכשירים אנלוגיים / מכשירים מדמי-אנלוג אשר מבצעים פעולת העשרה הרמונית בנוסף לפעולתם הסטנדרטית.
- מעשירים הרמוניים מסוג סאטורציה יכולים להחמיא לכל סוג של מידע מוזיקלי, אך לרוב האפקט שלהם יהיה עדין יותר ויורגש בעיקר בתמונה הגדולה של המיקס.
	- המעשירים ההרמוניים מסוג דיסטורשן, פאז ואובר-דרייב לרוב יהיו בעלי אפקט "הרסני" יותר, ומומלץ להשתמש בהם בעיבוד מקביל (עוד על עיבוד מקביל בהמשך). הדגש נכון במיוחד לתפקידי באס, שכן לדיסטורשן יש נטייה לפגוע ביציבות של טווח התדרים הנמוך.
	- כמעט כל ערוץ במיקס יכול להיות מוחמא מסאטורציה, אך יש לשים לב כי הנפח המתווסף לערוצים אינו מגיע על חשבון מקומם של תפקידים אחרים במיקס – עדינות חשובה כאן.
- סאטורציה יכולה להיות מאוד מחמיאה לקבוצות גדולות של ערוצים, ולרוב תוכל לשמש כ"דבק" אשר נותן תחושת אחידות בין ערוצים אשר לא מרגישים בעלי שייכות אחד לשני )עוד על מיקס של קבוצות ערוצים גדולות בהמשך(.
- למעשירים הרמוניים קיים גם אפקט של איזון דינמי, ולעיתים יכולים למלא מקומו של קומפרסור )אפשרי במיוחד עם אפקטים בעלי פרמטרים של Wet/Dry ו-Output).

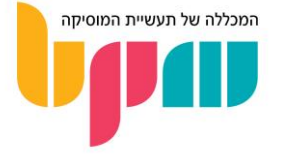

## <span id="page-11-0"></span>אוטומציות

אוטומציות הן אחד הכלים הטובים ביותר ליצירת תחושת חיות ודינמיות ביצירה/מיקס. במאמר נסביר מהן, כיצד משתמשים בהן ומדוע מומלץ להתחיל להשתמש בהן עוד היום!

#### מהי אוטומציה?

אוטומציה היא הקצאת ביצוע של משימה כלשהי לרובוט/מכונה/מחשב. במקרה של עולם הסאונד וההפקה, מדובר בשינוי פרמטרים דרך סיבוב של נובים, פיידרים, פוטנציומטרים ועוד לאורך ציר הזמן של הפרויקט, אשר מתבצעים באופן אוטומטי עם קביעתן ע"י תוכנות ה-DAW שלנו.

#### על מה ניתן לבצע אוטומציות?

כמעט כל פרמטר שתוכלו לחשוב עליו! בין אם הפרמטרים הבסיסיים של כל ערוץ )צידוד, ווליום וכו'(, פרמטרים בתוך פלאג-אין שנמצא על ערוץ מסוים, הפעלת פונקציות שונות בתוכנה ואף פרמטרים ברמת כלל הפרויקט כמו משקל ריתמי, טמפו )BPM )הפרויקט ועוד.

אוטומציות מאפשרות כיבוי והדלקת אפקטים תוך כדי הפרויקט, לגרום לאלמנטים מוזיקליים שונים לנוע על התמונה הסטריאופונית בצורה היוצרת עניין, יכולות ליצור עיבוד דינמי ומשתנה מבחינת מהירות וריתמיקה ועוד רבים אחרים.

#### מדוע מומלץ לבצע אוטומציות?

ברגע שאוטומציות נכנסות למשוואת היצירה והמיקס, נפתחים כמה מימדי עריכה חשובים במיוחד אשר יכולים לחלוטין למנף יצירה שמרגישה "סטטית" ליצירה דינמית ונושמת. מעבר לכך, אוטומציות בהרבה מקרים הן דבר הכרחי לטובת יצירה שמתפתחת.

תחשבו על זה ככה: נגיד ויש שיר שמבוצע ע"י להקה מסוימת. במהלך הבתים כל הכלים נמצאים בבאלאנס שהכנתם מראש והכל עובד, אך פתאום עם עליית האנרגיה בפזמון, הזמר לא מצליח להתגבר בעוצמה שלו על שאר הכלים ו"נבלע" בתוך המיקס. אם הייתם מגבירים את הפיידר לעוצמה המתאימה בפזמון, הרי בבתים הווליום של הזמר היה חוזר להיות עוצמתי מדי ושוב אבד האיזון הנכון.

במקרה כזה, אוטומציה היא הפתרון הטבעי והנכון - נבצע אוטומציה על הפיידר של ערוץ השירה כך שיוגבר בפזמון, ויחזור לווליום הנמוך יותר שלו בבתים.

דבר נוסף שכדאי לחשוב עליו: בעבר, בכדי לבצע אוטומציה הייתם צריכים לעשות זאת ידנית בזמן אמת על הקונסולה איתה עבדתם! מדובר במגבלה מאוד רצינית עקב החוסר בדיוק שלפעמים היה הכרחי, והמגבלה הפיזית, שדרשה המון הכנות מראש וכמובן, אנשים שיבצעו באופן ידני את האוטומציה בזמן ובמקום הנכון. תחשבו שבכל מקרה בו היה צורך באוטומציה על יותר מ–2 פרמטרים בו זמנית, היה צורך בסט ידיים נוסף שיבצע את אותן אוטומציות!

אז לסיכום, אוטומציות חוסכות המון זמן, בעידן המודרני גם ללא מגבלה פיזית, ומעבר לכך מאפשרת יצירת אפקטים אשר קשה ליצור בדרכים אחרות.

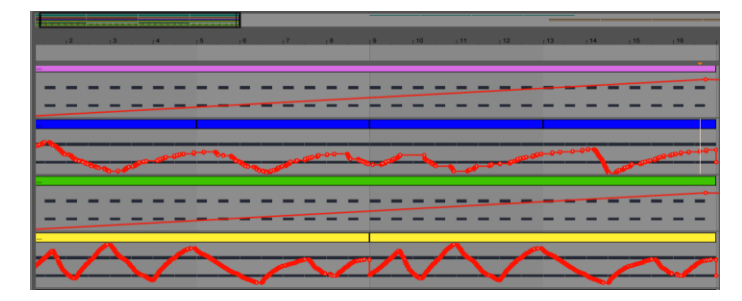

תצוגת האוטומציות ב-*Live Ableton*

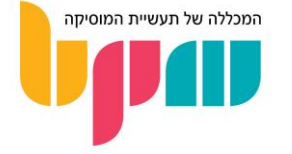

#### איך מבצעים אוטומציות?

היום האוטומציות הן ממוחשבות ויכולות להיות מתוכנתות מראש בדיוק מוחלט. מעבר לכך, יש מספר דרכים שבהן ניתן להקצות את האוטומציה:

- אוטומציה גרפית: ניתן להשתמש בעכבר המחשב בכדי לצייר באופן מדויק את עקומת האוטומציה ע"ג הגרף.
- אוטומציה ידנית מתוך הממשק: ניתן להשתמש בעכבר המחשב בכדי להזיז את הפרמטרים תוך כדי נגינת הפרויקט )יש לחמש את הפרויקט להקלטת אוטומציות(.
- אוטומציה באמצעות שלט MIDI: ניתן להקצות פרמטר לפוטנציומטר כלשהו במקלדת שליטה, ולהשתמש בו בכדי לבצע את השינוי בזמן-אמת על גבי הפרויקט. מומלץ במיוחד לאוטומציות שפחות צריכות להיות מדויקות, ויותר אינטואיטיביות ואנושיות. אופציה זו נקראת 'Riding'.

השיטה בה אוטומציות מתבצעות תשתנה מתוכנה לתוכנה, שכן לכל תוכנה יש ממשק שונה לתכלול אוטומציות. בדוגמה של אייבלטון לייב, קיים ממשק נפרד לאוטומציות ע״ג מסך ה-Arrangement, שנפתח ע"י לחיצה על A, בעוד שבקיובייס יש ללחוץ על כפתור ה-W בערוץ בו אנו רוצים לבצע את האוטומציה, לבצע את אותה אוטומציה בזמן אמת ולאחר מכן לפתוח את תפריט האוטומציות של אותו ערוץ לטובת שליטה פרטנית יותר. לכן חשוב להכיר את ממשק האוטומציות של התוכנה איתה אתם עובדים בצורה מקצועית. בהצלחה!

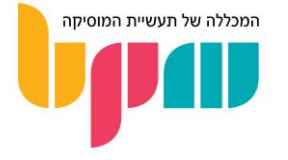

## <span id="page-13-0"></span>טכניקת ריבוי-שכבות

הסאונד הגדול והרחב שמאפיין מאוד את המיינסטרים כולל בתוכו שימוש בטכניקות סאונד והפקה מגוונות ורבות. ריבוי שכבות במקרה הזה הוא נפוץ מאוד, ובמאמר זה נסביר את הטכניקה וכיצד ניתן להשתמש בה.

#### מהו ריבוי-שכבות?

טכניקת ריבוי-שכבות משמעותה יצירת תפקיד אשר עשוי ממספר ערוצים שונים, אך נערך, מעובד ובמטרה גם יישמע סאונד אחד הטרוגני. הכוונה היא כי למרות שבהרבה מאוד יצירות נשמע תפקידים אשר נשמעים לנו כגוף אחד, כנראה שהם בנויים ממספר תפקידים מרובה אשר נותנים לו את המאפיינים שגורמים לו להישמע כ"גדול" ו"רחב".

מדובר בתפקידים שלא אמורים להישמע, ונרגיש בחסרונם רק אם נשתיק אותם תוך כדי שהשיר מתנגן. ברוב המקרים אותם "תפקידים" ינוגנו בסנכרון מושלם לתפקידים אחרים ולכן יהיה קשה לשמוע אותם.

#### כיצד נשתמש בריבוי-שכבות?

#### אובר-דאבים )*dubs-Over* )

מכירים את זה שאתם מקליטים תפקיד מוזיקלי כלשהו, אך הסאונד נשמע קטן, עמום ורזה? אז נסו את הדבר הבא – פעם הבאה שאתם מקליטים תפקיד כלשהו, הקליטו אותו יותר מפעם אחת, בצורה כמה שיותר נאמנה להקלטה הראשונית (מבחינת אופן הנגינה/שירה וכמובן עמידה בקצב).

לאחר שקיבלתם שתי תוצאות דומות ככל הניתן, נסו לצדד את הערוץ הראשון שמאלה )לא חובה באופן קיצוני) ואת השני ימינה. אם עשיתם זאת בצורה נכונה, כבר בשלב הזה תשימו לב שהסאונד קיבל תוספת לרוחב שלו, וכי פתאום הוא נשמע דומה, רק גדול יותר.

חשוב לציין כי הטכניקה הזאת עובדת בעיקר עם סאונדים אקוסטיים – כלומר אם ניקח תפקיד סינת'יסייזר (או כל כלי אלקטרוני אחר לצורך העניין) שמוקלט באופן מדויק עם MIDI, האפקט לרוב יאבד את המשמעות שלו.

באותה דרך ניתן גם לעבות את הסאונד – כלומר לתת לו מן "שומן" שיגרום לו להרגיש יותר אמיתי. במקום לצדד את התפקידים, נגנו אותם באותו מקום בתמונה הסטריאופונית והאזינו לתוצאה. במידה והתוצאה יוצאת רועשת מדי, הנמיכו בווליום את אחד התפקידים, ואז העלו אותו בהדרגה תוך כדי שהראשון מתנגן עד שמתקבלת התוצאה הרצויה.

#### הכפלות וטריגרים

שיטה נוספת לעבות תפקיד מוזיקלי מסוים היא דרך ריבוי תפקידים דומים לו.

דרך אחת שיכולה לעבוד היא לקחת את התפקיד המוזיקלי המקורי, ולהקליט מחדש / להעתיק את המקור באוקטבות מעל ומתחת. ניתן גם להשתמש בסאונדים אחרים שמשתלבים אתו בצורה שיוצרת סאונד אחיד, שלא נשמע כמו המון תפקידים שונים.

שימו לב כי במידה והתפקידים יוצרים מיסוך )Masking )ביניהם במקום להעשיר את המקור, ניתן להשתמש ב-EQ על כל אחד מהתפקידים בכדי לתחום כל אחד מהם לתחום התדרים הרצוי.

גם כאן תקפה העצה לגבי תוצאה שיוצאת אגרסיבית מדי – את השכבות החדשות מומלץ להוריד לגמרי מבחינת ווליום ואז להעלות באופן הדרגתי כך שלא מתנגשות עם הסאונד המקורי.

דרך נוספת שיכולה לעבוד ותקפה בעיקר לתפקידי קצב היא ריבוי תפקידים. לדוגמה, במידה ונרצה לעבות תוף סנייר במערכת התופים –ניתן להוסיף עוד סאמפלים או הקלטות נוספות ששונות מהמקור ככה שישתלבו יחדיו. מומלץ לשים כאן דגש על מרווח הזמן בין הסאמפלים / הקלטות, שכן הבדל של מילי- שניות יכול ליצור הבדל משמעותי בסאונד הסופי.

#### עיבוד-מקביל )*Processing Parallel* )

עד עכשיו נגענו בתוספות של ערוצים חדשים לסאונד קיים על מנת לעבות אותו, אך קיימת גם השיטה של עיבוד במקביל, כלומר יצירת מידע חדש המבוסס על המידע הקיים. עוד על עיבוד מקביל בהמשך.

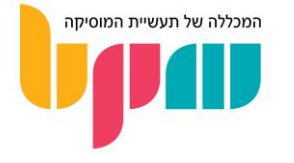

## שרשור-צידי (Sidechain)

השרשור הצידי הינו אחת מטכניקות ההפקה והמיקס הנפוצות ביותר בעולם המוזיקה, עם שימושים אומנותיים וטכניים כאחד, אשר יכולים להיות אחד מהצעדים הראשונים בדרך למיקס מאוזן וברור או תחושת אנרגיה ותזוזה ביצירה. במדריך נסביר מהו סיידצ'יין, מה השימושים הנפוצים בו, ואיפה נהוג/מומלץ להשתמש בו.

#### <span id="page-14-0"></span>מה זה סיידצ'יין?

סיידצ'יין הוא מנגנון על פיו אפקט של ערוץ אחד יחל את ההשפעה שלו דרך קבלת סיגנל ממקור חיצוני שהוא לא הערוץ עצמו. הדוגמה הקלאסית והנפוצה ביותר היא בקומפרסור: בעוד שבשימוש סטנדרטי קומפרסור יבצע את ההנחתה ברגע שהסיגנל עליו החלנו את הקומפרסור יעבור את הסף )Threshold ) שהצבנו לו, קומפרסור שיעבוד בסיידצ'יין יבצע את ההנחתה על הערוץ **כאשר ערוץ אחר שנגדיר יעבור את הטרשהולד**, לדוגמה ערוץ של גיטרת בס אשר יונחת כאשר הקיק מתנגן בעוצמה חזקה מהסף.

את הסיידצ'יין אפשר לשמוע גם בחיי היומיום שלנו. כולנו מכירים את האפקט ברדיו שברגע ששדרן הרדיו מדבר, ואך ורק כשהוא מדבר, השיר המתנגן ברקע יורד בווליום, וחוזר לווליום רגיל ברגע שהשדרן מפסיק לדבר. התופעה מתרחשת דרך החלה של קומפרסור על המוזיקה, כאשר ערוץ הקול של השדרן מהווה הטריגר להחלת האפקט בשרשור צידי.

#### שימושים נפוצים בסיידצ'יין

ניתן להשתמש בסיידצ'יין עם מגוון רחב של אפקטים:

#### סייד צ'יין קומפרסור )*Compressor Ducking / Compression Sidechain* )

הסוג הנפוץ ביותר של סיידצ'יין, כפי שציינו. קומפרסור עם אפקט הסיידצ'יין יכול לסייע לנו בהמון מקרים בהם נרצה להגדיל את הנוכחות של כלי / תפקיד אחד לעומת תפקיד אחר, במיוחד כאשר קיימת התנגשות בין התפקידים בצורה אשר יוצרת מיסוך )Masking).

דרכי שימוש נפוצות יכולות להיות:

- קיק דראם שמנחית את הבאס עקב עומס ב-End-Low אשר פוגע בנוכחות בריאה של שניהם.
	- מיקרופון אוברהד )Overheads )לתופים בו יש נוכחות לא רצויה של סנייר לדוגמה, ויכול לקבל הנחתה מערוץ הסנייר שהוקלט באופו אינדיווידואלי (Close Mic).
		- ערוץ שירה שממוסך ע"י ערוצים עשירים הרמונית אחרים כמו פסנתר או גיטרה, ולכן אפשר שיקבלו סיידצ'יין מערוץ השירה עצמו.
- ערוץ ריוורב / דיליי עם זנב ארוך במיוחד אשר מקבל סיידצ'יין מהתפקיד עליו שמנו את הריוורב, כך שהאפקט יישמע רק בקטעים בהם הערוץ לא מתנגן.

בנוסף לשימוש היחסית פונקציונלי של קומפרסור שמטרתו לפנות מקום לכלים / תפקידים אחרים במיקס, השימוש באפקט ה'דאקינג קומפרסור' )Compressor Ducking, כלומר קומפרסור ש"מכופף" תפקיד אחד לטובת אחר) יכול להיות אומנותי במיוחד כאשר מקצינים אותו ומשתמשים בו על מספר ערוצים בו-זמנית )ערוצי Buss / Group), מה שיוצר את אפקט ה'פמפום' )Pumping )שנפוץ במיוחד בז'אנר ה-EDM לדוגמה.

#### סיידצ'יין גייט )*Gate Sidechain* )

גם הגייט אפקט יחסית נפוץ בעולם הסיידצ'יין, ומאפשר אפקט שלרוב ייחשב אומנותי. אם בשימוש מסורתי, הגייט יאפשר לנו לשמוע את הסיגנל עליו נחיל אותו רק כאשר הוא עובר את הטרשהולד, בסיידצ'יין נשמע את הסאונד רק כאשר סאונד אחר עובר את הטרשהולד. המשמעות היא שנוכל לבחור שסאונד מסוים יהיה שמיע אך ורק כאשר סאונד אחר מתנגן.

אחד האפקטים הנפוצים שניתן ליצור בשיטה זו היא Reverb Gated, סאונד ששומעים את הריוורב שלו רק כאשר הוא מתנגן וזמן קצר בלבד לאחר מכן )ע"פ עיצוב המעטפת שתבחרו לגייט(. הדבר נפוץ במיוחד על תופי סנייר ויוצר סאונד שנורא אופייני לשנות ה.80-

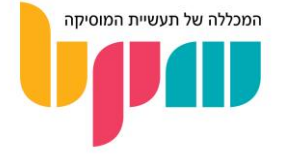

#### סיידצ'יין פילטר )*Filter Sidechain* )

גם אפקטים כמו פילטר ו-EQ יכולים ליהנות מאפקט הסיידצ'יין. מדובר גם כאן באפקט שיכול להיות אומנותי במיוחד או פונקציונלי במיוחד, אשר פותח או סוגר את הפילטר שמוחל על סיגנל מסוים כאשר סאונד מתנגן.

במובן הפונקציונלי, תוכלו להשתמש בפילטר עם סיידצ'יין בכדי ליצור אפקט דומה לדאקינג קומפרסור, רק שיוחל על טווח תדרים ספציפי. הרי אם מיסוך בין שני ערוצים קורה אך ורק בגלל התנגשות בטווח התדרים הנמוך לדוגמה, אין בהכרח סיבה שכל הסיגנל יונחת בכדי לפנות לשני מקום.

אותו שימוש אפשרי גם עם מולטי-בנד קומפרסור )Compressor Multiband )או EQ דינמי ) Dynamic EQ), כאשר מחילים את אפקט הסיידצ'יין רק על בנד אחד מתוכו שמוקדש לטווח התדרים בו קורה המיסוך.

#### סיכום

כאשר מגלים את הסיידצ'יין, מבינים כי המון בעיות של מיקס יכולות להיפתר דרכו. כל מה שצריך לעשות הוא לבנות היררכיה של התזמון בו אנו רוצים שערוצים יופיעו, ומתי השלבים בהם לא יזיק לנו כי יבואו על חשבון הערוצים האחרים.

אך חשוב להבין שלמרות שאפקט ה-Sidechain נותן פתרון לא רע לבעיות מיסוך, מדובר בפתרון 'פלסטר', אשר לא יעשה את ההבדל בין מיקס שלא עובד למיקס שעובד. חשוב תמיד לחשוב מראש על עיבוד שעובד ומראש פותר בעיות של מיסוך, מאשר להסתמך על הסיידצ'יין מראש שיפתור בעיות מהסוג הזה.

כחוק כללי, נסו בתור התחלה להשתמש בסיידצ'יין כאפקט שהוא בעיקר אומנותי, והשתמשו בו אך ורק כאשר אתם לא מצליחים לפתור את בעיות העיבוד דרך אפקטים סטנדרטיים כמו EQ וקומפרסור.

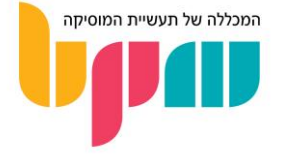

## עיבוד מקביל (Parallel Processing)

בין אם ידעתם או לא, סביר להניח כי כל אחד שהתנסה בסאונד ויצירה בסביבה אולפנית השתמש בטכניקת העיבוד המקביל. העיבוד המקביל הוא כלי מעולה לשדרוג הסאונד בצורה ייחודית אשר בדרכים אחרות הייתה הרסנית כלפי מידע האודיו. במדריך נספר את כל מה שצריך לדעת על עיבוד מקביל: מהו, כיצד משתמשים בו ודוגמאות מעניינות לשימוש.

#### <span id="page-16-0"></span>מהו עיבוד מקביל?

עיבוד מקביל (או פרללי) הוא צורת עבודת בשימוש אפקט או פרמטר אחר המשנה את הסאונד בצורה אשר לא משפיעה על מלוא הסיגנל.

הדוגמה הכי פשוטה היא כל אפקט אשר נמצא בו כפתור ה-Wet/Dry – פרמטר אשר מפצל את הסיגנל ל:2- חלק אחד שמושפע במלואו מהאפקט, וחלק 2 שנשאר נקי ללא עיבוד או שינוי. תפקיד הפרמטר לאזן ווליומים בין הסיגנל המושפע (הסיגנל ה"רטוב") ולבין הסיגנל ה"יבש" שלא עבר עיבוד ע"י אותה יחידה, כך שהתוצאה הסופית היא שילוב של שני הסיגנלים.

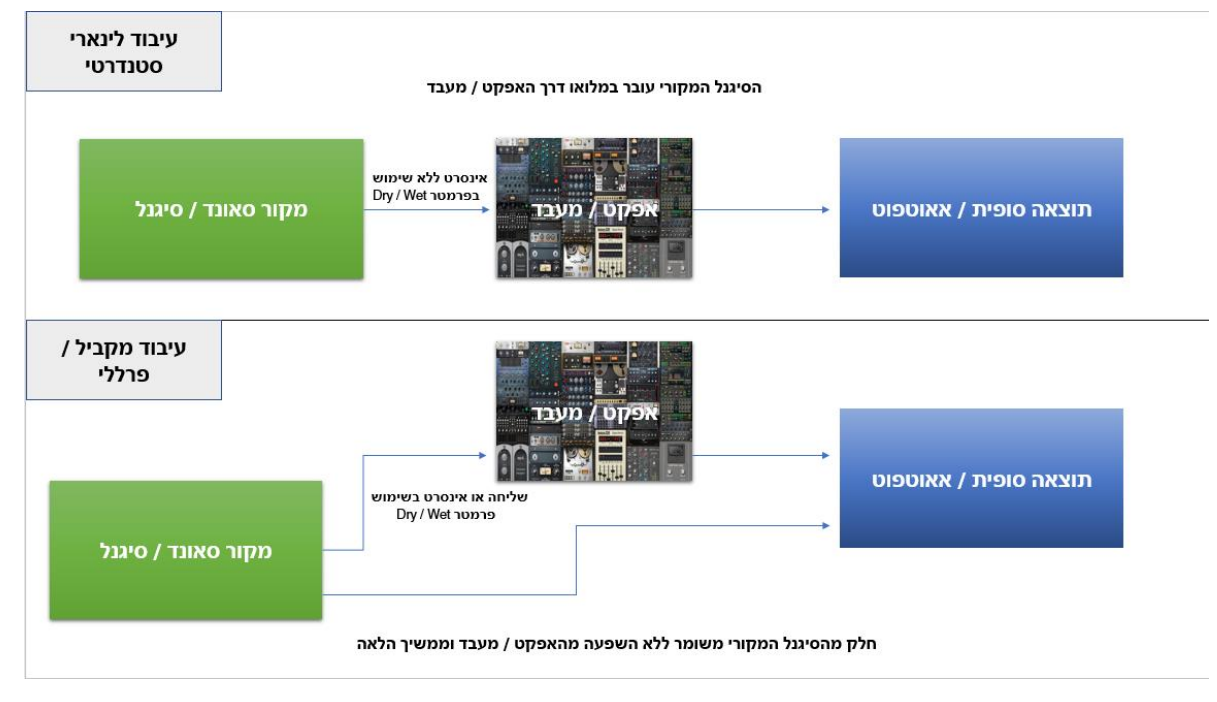

תרשים הממחיש את ההבדל בין עיבוד לינארי לעיבוד מקביל

כאשר אנו עובדים בצורה מקבילית, נפתחת בפנינו האפשרות להחליט את כובד ההשפעה של כל אפקט שאנחנו מוסיפים, בצורה אשר תבוא על חשבון המקור בדיוק ברמה בה נחליט. העיקרון יעיל במיוחד כאשר אנו רוצים אפקט שהוא יותר קיצוני משליחה רגילה, בה משומר הסיגנל המקורי במלואו, כמו בריוורב שייתן אפקט שונה לחלוטין בין אם נשתמש בו בשליחה או באינסרט.

#### דרכי שימוש בעיבוד מקביל

כל אופן עיבוד שבו ניתן לשמר בצורה טהורה את הסיגנל טרם עבר את העיבוד, כך שנשמע אותו במקביל לסיגנל מקבל ההשפעה, נחשב עיבוד מקבילי. להלן כמה דוגמאות:

#### *Dry/Wet*

כמו שהזכרנו, פרמטר ה-Wet/Dry( שלעיתים זוכה גם לשם Mix )הוא אחת מהדרכים הפשוטות ביותר לעיבוד מקביל. באופן כללי, מעבד אשר מאפשר לנו איזון מסוג Wet/Dry ברוב המקרים יהיה עדיף על אחד שלא, עקב השליטה הנוספת שאנו מקבלים דרכו.

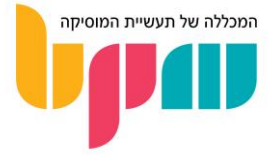

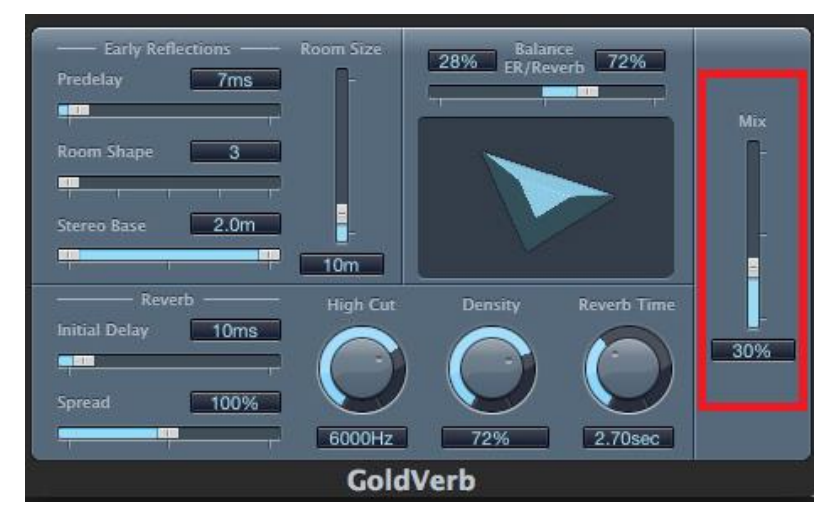

אפקט ה-*GoldVerb* המובנה בתוכנת *Pro Logic*. ניתן לראות את פרמטר ה-*Mix* בצדו הימני

#### )*Send / Aux / FX Track*( אפקטים ערוץ / שליחה

כאשר אנו מבצעים שליחה של ערוץ אחד לערוץ נפרד, התוצאה בדרך כלל תתמזג באוזניים שלנו ותיצור סיגנל אחד שמורכב משניים נפרדים אשר יש לנו שליטה אינדיווידואלית על כל אחד מהם.

#### הכפלת ערוץ

שיטה מקובלת מאוד לעבודה מקבילית תתבצע דרך הכפלת הערוץ אותו אנו רוצים לעבד, ולבצע את העבודה על הערוץ המוכפל בלבד. העיקרון דומה לשליחה, אך מאפשר עריכה ברזולוציות מתקדמות יותר, שכן מרגע הכפלת הערוץ איננו חייבים להסתמך על הסאונד של הערוץ המקורי, וביכולתנו לבצע עליו תהליך סאונד נפרד לחלוטין רק בכדי שישתלב טוב יותר עם הערוץ המקורי.

#### שימוש ב-*Group/Rack*

טכניקה אשר ניתן להסתכל עליה גם כטכניקת ריבוי-שכבות. רוב ככל תוכנות ה-DAW יאפשרו לערוצי MIDI לשמש בית לכמה כלי נגינה / פלאגינים בערוץ בודד. טכניקה זו מאפשרת לנו עומק רזולוציית עריכה דומה להכפלת הערוץ, אך מצד שני פותח בפנינו את האפשרות להכניס למשוואה כלים נוספים שלא קשורים לסיגנל המקורי שנרצה שינגנו את אותו תפקיד ה-MIDI.

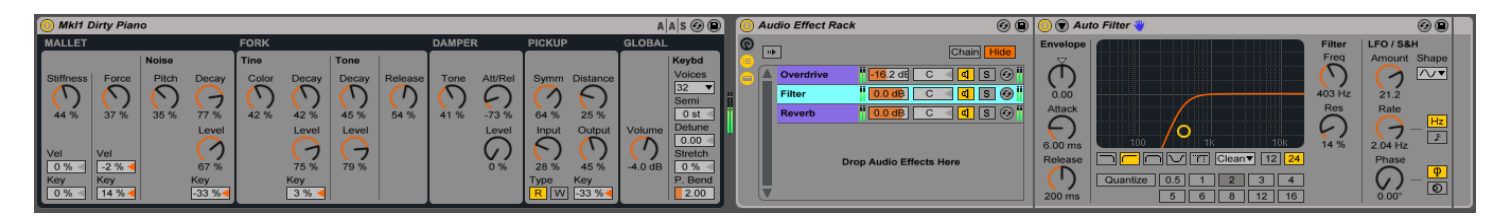

ה-*Rack Effect Audio* של אייבלטון לייב מאפשר עיבוד מקביל בצורה מאוד אינטואיטיבית. ניתן לפתוח ראק דרך לחיצה על כל כלי או אפקט בערוץ בתוכנה ולאחר מכן שימוש בקיצור המקלדת *G+CMD/Ctrl*

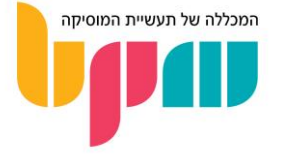

#### טכניקות עיבוד מקביל

#### קימפרוס פרללי )*Compression Parallel* )

הטכניקה הראשונה היא עיבוד עם קומפרסור או מולטי-בנד קומפרסור. הדבר יעיל מאוד למתחילים אשר קשה להם לשמוע את האפקט של הקומפרסור, שכן דרך השימוש בקומפרסור עם Wet/Dry ניתן ליצור אפקט קיצוני יותר אך שמיע, ואז לאזן אותו עם הסיגנל המקורי. אך השימוש שנחשב הכי פופולארי הוא ה-Compression York New. התנסות בשימוש קיצוני בקומפרסור, בייחוד על סיגנלים בעלי אופי פרקסיבי, תלמד אתכם מהר מאוד שיכול לשנות את אופיו של הסאונד המקורי בצורה מאוד ייחודית. בין אם מדובר בהדגש על הטרנזיינטס )רגעי השיא בהתנהגות הווליום של סיגנל לאורך זמן, או פיקים במילים אחרות), הדגשה של חלקים שלא בלטו בסיגנל, העלאת ה-RMS או שינוי של איזון טונאלי (בד״כ יותר יעיל בשימוש במולטי–בנד קומפרסור) – קיימת שורה של אפקטים קיצוניים יחסית, שללא היכולת לשימוש מקביל יכלו לבוא על חשבון הסיגנל בצורה שסביר כי היינו מוותרים על האפקט מלכתחילה.

ממליצים להתנסות עם יכולותיו המופלאות של הקומפרסור, כמובן בשימוש עם קומפרסורים שונים והבנה של ההתנהגות של כל אחד מהם בכדי להוסיף אותם לארגז הכלים!

#### חלל ומודולציה בעיבוד מקביל

שימוש באפקטי חלל (כמו ריוורב או דיליי), או אפקטי מודולציה (כמו פייזר או פלנג'ר) יכולים להיעשות בשימוש מקביל באינסרט. נכון שבאופן סטנדרטי אנחנו נוטים להשתמש בריוורב ודיליי בשליחה, אך לעיתים נרצה אפקט קיצוני יותר בהתאם ליצירה והז'אנר עליהם נעבוד.

החשיבה בשימוש באפקטים כמו חלל ומודולציה בעיבוד מקבילי בדרך כלל תהיה חשיבה של גוון, יותר מאשר יצירת החלל כמו שבדרך כלל עושים עם אפקטים בסגנון. אפקטים מסוג זה בשימוש קיצוני גם כן יכולים לגרום לשינוי האופי המהותי של הסאונד )כמו ריכוך הפאנץ' והחדות של סאונדים ע"י ריוורב באינסרט), וחשוב לדעת לשלוט במידה בה נשתמש בהם.

#### סאטורציה ודיסטורשן בעיבוד מקביל

בדומה לאפקטי חלל, גם משפחת המעשירים ההרמוניים יכולה להיות הרבה יותר אפשרית בשימוש בעיבוד מקביל. גם אם מדובר באיזון Wet/Dry אשר משאיר רק 2% מהסיגנל הרטוב, הרי שעם אפקט קיצוני כמו אוברדרייב )Overdrive )מדובר בתוספת שללא ספק תורגש.

יש גם הנוהגים להשתמש באפקטי סאטורציה אשר עובדים על מנגנון של תוספת ווליום בדרייב ולאחר מכן איזון בפיצוי ווליום )Gain Output )כשילוב של קומפרסור וסאטורציה, שכן לאפקטים אלה יש נטייה להבליט את גוף הסיגנל )RMS )ומצד שני גם להוסיף להם גוון אשר עוזר להם "לחתוך את המיקס" טוב יותר. כיום כבר ניתן למצוא אפקטים אשר זהו הייעוד שלהם באופן מובנה, וייקראו דיסטרסור )Distressor), שילוב של דיסטורשן וקומפרסור.

#### סיכום

היכולת לעיבוד מקבילי פותחת עולם שלם של אפשרויות גוון, סאונד ומיקס, ומומלץ להשתמש בה בחוכמה שכן היא מאפשרת כניסה לדקויות עמוקות במיוחד בתהליך עיצוב הצליל.

אל תתנו לדוגמאות שסיפקנו במסגרת המאמר להפוך להגבלה, שכן כל אפקט יכול להיות מוחמא משימוש פרללי באוזניים הנכונות! נסו להשתמש בו על כל אפקט שאתם מעבירים סאונד מסוים, ואף שלבו אותו עם טכניקות נוספות כדוגמת מיד/סייד (עוד בהמשר המדריר). בהצלחה!

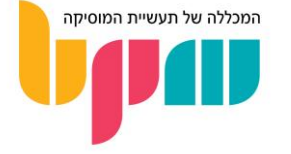

## עיצוב והרחבת סטריאו )Imaging Stereo)

אחת הבעיות הנפוצות בקרב מיקסים של טכנאים פחות מנוסים היא תמונה סטריאופונית דלה / צרה. למרות השימוש הרב שנעשה בצידוד, לא תמיד השיבוץ על התמונה הפנורמית הוא מה שייתן למיקס את תחושת הרוחב שהמון אנשי סאונד והפקה מחפשים שיהיה להם. במאמר נדבר על סטריאו, הרחבות סטריאופוניות ושיטות מיקס שיסייעו לכן בהגדלת תחושת הרוחב במיקס.

#### <span id="page-19-0"></span>מה זה סטריאו?

לפני שניכנס בהרחבה על שליטה ברוחב הסטריאופוני, חשוב להבין מהו סטריאו באופן בסיסי. אפקט הסטריאו, שיכול להתקיים דרך השימוש במערכות שמע של יותר מרמקול אחד ונכנס לשימוש באמצע המאה ה,20- הוא למעשה אשליה פסיכו-אקוסטית.

במקור, מערכות הסטריאו היו אמורות להכיל 3 רמקולים: ימין, מרכז ושמאל. אך חוסר הפרקטיות והנוחות של 3 רמקולים הביאה לצורך בפחות מכך, מה שהביא לגילוי אשליית הסטריאו: כאשר נשמע סיגנל אודיו שיוצא בעוצמה שווה מ2- רמקולים שונים, כאשר אנחנו במרחק שווה מהרמקולים והם אחד מהשני, תתקבל אשליה בה הסאונד שיוצא נמצא במרכז, כאשר הנחתה או הגברה של הסיגנל באחד מהצדדים ייתן תחושה כי הסיגנל ממוקם יותר לצד )הצד בעל העוצמה החזקה יותר "ימשוך" אליו את המידע(.

אשליית התמונה הסטריאופונית נשענת על העיקרון ה-Speaker Center Phantom, שבא לתאר את הרמקול האמצעי הדמיוני שנוצר דרך תופעה זו.

#### טכניקות הרחבה סטריאופונית

#### שיטת ה-*LCR*

שיטת ה-LCR( ר"ת Right Center Left )באה לומר כי למרות שהמיקסרים איתם נעבוד יאפשרו לנו לבצע צידודים חלקיים במספר רב של רזולוציות, ניצול אפשרות זו יכול ליצור פוטנציאלית יותר חסרונות מיתרונות – מבין השאר גם מיקס שאינו מספיק רחב. לכן בעבודה ע"פ עיקרון ה-LCR, לא נשתמש בצידודים חלקיים, אלא בצידודים קיצוניים בלבד (Hard Pan).

התוצאה שבדרך כלל תתקבל תהיה הישארות במרכז של אלמנטים שנמצאים בפוקוס של היצירה, לרוב השירה המרכזית (Lead Vocal), באס, קיק וסנייר, בעוד ששאר האלמנטים (כמו גיטרות, סינת'יסייזרים ואפקטים) יצודדו באופן קיצוני ימינה ושמאלה, בדגש על בחירת צדדים תוך כדי שאנחנו מנסים למנוע מיסוך הנובע מהבדלים בדינמיקה וחפיפה בטווח תדרים.

השיטה לא תמיד תהיה יעילה או בריאה למיקס שתחפשו, אך מומלץ להתנסות בה באופן מלא או חלקי על המיקסים.

#### שימוש בכלים להרחבת סטריאו )*Imagers Stereo* )

כיום קיימים פלאגינים אשר מטרתם לשלוט ברוחב הסטריאופוני של ערוצים בודדים / קבוצות ערוצים, ויכול לעזור לעצב את התמונה הסטריאופונית דרך הרחבה והצרה פרטנית של כל אלמנט במיקס.

שימו לב כי שימוש קיצוני בפלאגינים אלו עלול לפגוע באיכות, באנרגיה ובאיזון של אותם אלמנטים במיקס, לכן חשוב להיות עדינים בעבודה איתם, ולשים לב דרך השוואה שלא מתקבלים תוצרי-לוואי שליליים.

העיקרון גם נכון לתדרים מתוך ערוצים קיימים. כחוק כללי שאינו תמיד מדויק, ככל שתדר גבוה יותר, כך נרגיש יותר צידוד שלו. לכן נסו להשתמש בעיצוב Band-Multi( עבודה דרך חלוקה לטווחי תדרים של הסיגנל) בכדי להתנסות בהרחבה חלקית של ערוצים.

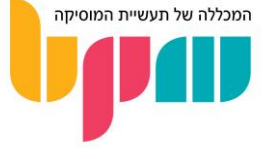

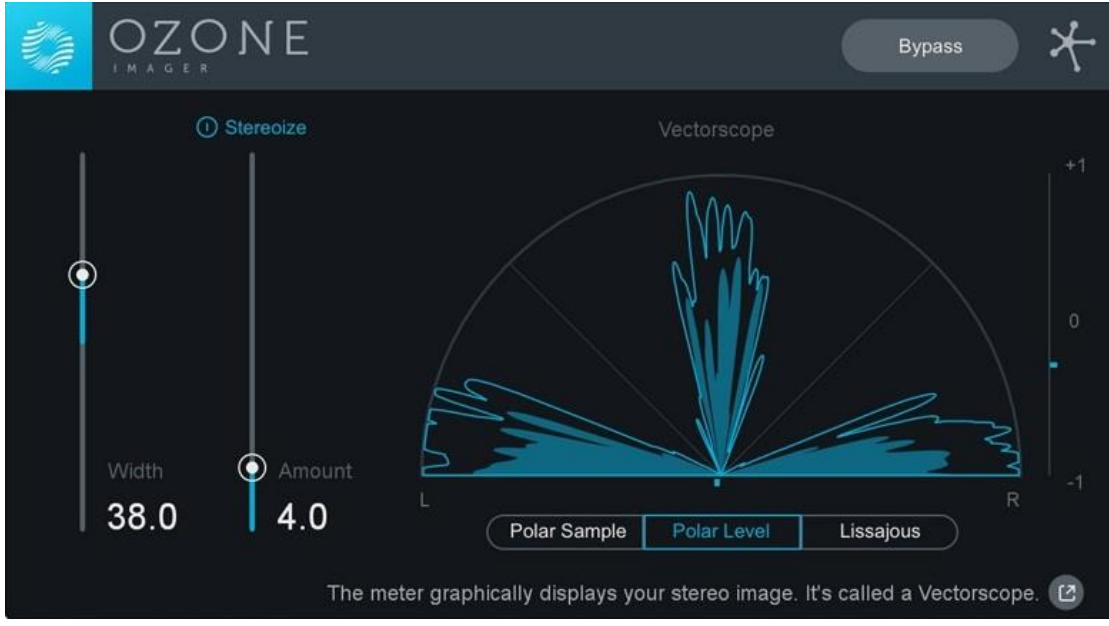

ה-*Imager Ozone*, שמגיע כחלק ממשק המאסטרינג של *iZotope*( וגם כפלאגין נפרד בחינם( הוא דוגמה מעולה למעצב סטריאו איכותי

#### יצירת תחושת רוחב דרך עיבוד

כל איש סאונד מנוסה יעיד כי מיקס שיישאר סטטי לאורך כל היצירה יהיה הרבה פחות מרגש ממיקס שמשתנה בין חלקי היצירה דרך אוטומציות ושימוש בכלים שונים.

בהרבה מאוד פעמים, תחושת הרוחב הסטריאופוני תהיה פסיכולוגית (מעבר לאשליה הפסיכו–אקוסטית), עקב עיבוד אשר יוצר ניגודיות ברוחב הסטריאופוני בין חלקים שונים של היצירה. ניתן להשיג זאת דרך שימוש נכון בעיבוד, כמו השמטה והחזרה של כלי נגינה מסוימים או טכניקות הפקה כמו שימוש באוטומציות לאורך היצירה של צידוד ואפקטים שונים לעיצוב תמונת הסטריאו.

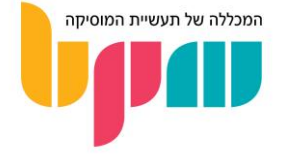

## עיבוד מיד/סייד (Mid/Side Processing)

עם השתכללות הטכנולוגיה באמצעותה השתמשו המפיקים ואנשי הסאונד השונים, נפתחו עוד ועוד אפשרויות שונות לעיבוד הסאונד אתו אנו עובדים בכדי ליצור מיקסים בסטנדרטים גבוהים יותר ויותר. במדריך נסביר על עיבוד בשיטת המידסייד )Midside), וכיצד הוא יכול לעזור לשיפור מיקסים.

#### <span id="page-21-0"></span>מה זה מידסייד?

בכדי להסביר מהו מיד/סייד, חשוב לזכור שערוץ סטריאו בסיסי מורכב משני ערוצי מונו אשר מצודדים לשמאל ולימין. האפקט שיוצר לנו תמונה פנורמית שבה יש מידע אשר ממוקם במרכז, הוא בעצם אשליה פסיכו-אקוסטית, אשר לפיה אם תשמיעו את אותו סיגנל בעוצמה שווה בין שני רמקולים, תיווצר תחושה למי שבין שני הרמקולים שאותו סיגנל נמצא במרכז, ולא מן שילוב של שמאל וימין.

במיד/סייד צורת החשיבה היא מעט שונה. עם הזמן התפתחו אפקטים ומעבדי סאונד אשר יודעים לעבוד בתצורה אשר מפצלת ערוץ לשני "ערוצים" נפרדים: אמצע וצדדים. כלומר, עיבוד על החלק של המידע אשר נמצא במרכז התמונה הסטריאופונית, ועיבוד נפרד למידע שנמצא בקצוות התמונה הסטריאופונית )ללא הבדלה בין ימין לשמאל(.

ברגע שיש לנו את ההפרדה בין הצדדים למרכז, במקום הבדלה בין צד ימין לשמאל )שבשניהם נכלל גם המידע שנמצא בפועל ב״מרכז״), נוצרת האפשרות לעשות הבדלה שונה ביו ערוצים שונים למיקס: ערוצים שמהווים עמוד השדרה של השיר )בדרך כלל ערוצי השירה, תופים ובאס לדוגמה(, והערוצים בצדדים אשר נותנים עיבוי למיקס והרחבה לתמונה הסטריאופונית.

ההפרדה הזו נותנת לנו צורה נוספת לחלק את ה"אנרגיה" בהפקה שלנו, ולבצע פעולות של EQ וקומפרסור בצורה אשר מסייעת למניעת תופעות כמו מיסוך, או תמונת סטריאו צרה מדי.

#### כיצד משתמשים במידסייד?

לשיטת המידסייד מספר טכניקות ואופני שימוש אשר יכולים לסייע למיקס טוב יותר. כל מה שאתם צריכים זה מעבד אשר עובד בשיטת S/M, כדוגמת ה2- Q-Pro FabFilter, או אפילו אפקט ה-Utility המובנה באייבלטון לייב )דרך יצירת Rack בעל שתי שרשראות עם Utility, כשבאחת היוטיליטי עם Width 0% ובשנייה עם Width של 200%(.

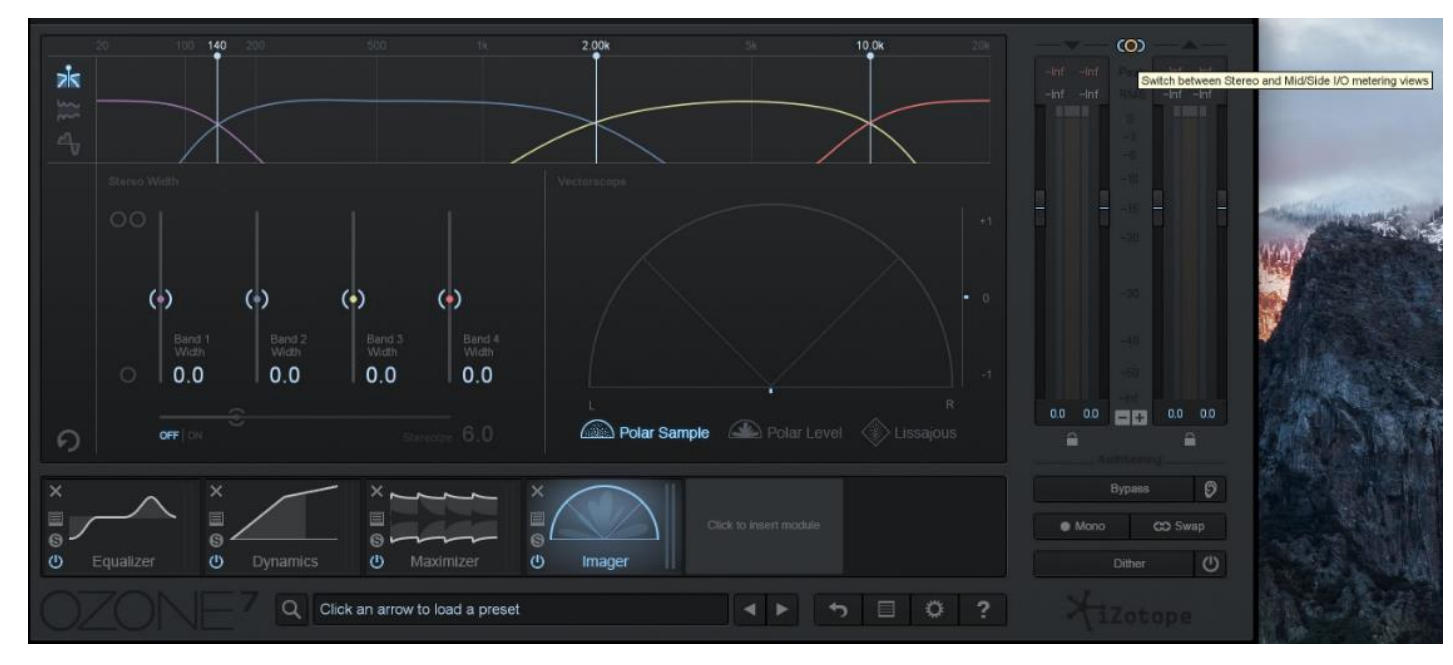

אפשרות ה-*Side/Mid* בפלאגין *Ozone* של *iZotope*

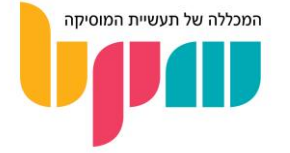

#### איזון מיד/סייד )*Balance Midside* )

לפני שמתפרעים על אפשרויות מתקדמות יותר, כדאי ללכת לשלב הבסיסי ביותר שהוא איזון עוצמות.

הגברה של הצדדים והנחתה של האמצע, אפילו בעדינות של עד dB ,2 יכולה ליצור בקלות הרחבה סטריאופונית מורגשת, ולהחיות קצת אלמנטים שנמצאים בצדדים כמו גיטרות אקוסטיות או כל כלי מוכפל אחר, בזמן שהאלמנטים במרכז יישבו יותר טוב במיקס.

הפעולה ההפוכה לעומת זאת, יכולה לחזק מאוד את מרכז האנרגיה של המיקס, וליצור תחושה יציבה יותר.

#### איקוולייזר מיד/סייד )*EQ Midside* )

אחד האפקטים שמוחמאים מאוד בשימוש במידסייד הוא ה-EQ.

לדוגמה, במידה וביצעתם הפרדה בין כלי הנגינה לערוץ השירה דרך ערוצי קבוצה )Buss/Group )שונים, ואתם מרגישים כי יש כלים אשר מתנגשים עם השירה במרכז )עקב תחומי תדרים חופפים(, בדיקה קצרה של מיקום החפיפה על טווח התדרים מאפשרת להנחית אותם מאזור המרכז, ובכך לפנות מקום לתדרי השירה. פעולה דומה ב-EQ רגיל הייתה מורידה מהכוח הכללי של הערוץ, אך ההפרדה מאפשרת להנחית את התדרים רק במקום שבאמת מפריע לערוץ אחר, תוך כדי שהמידע שנשאר בצדדים שומר על האנרגיה שלו.

גם העיקרון ההפוך עובד. במידה ויש תחושה שהערוצים בצדדים )כלי קשת/נשיפה, גיטרות, סינת'יסייזרים וכו׳...) צריכים תוספת תדרים גבוהים (אשר עלולים להתנגש באלמנטים הנמצאים במרכז המיקס), ניתן בצע הגברה של אותם תדרים בצדדים בלבד, ובכך נפתרת הבעיה בלי ליצור בעיות של התנגשות עם אלמנטים נוספים במרכז כדוגמת השירה.

#### קומפרסור מיד/סייד )*Compression Midside* )

גם הקומפרסור יכול להועיל מאוד בעבודה מסוג Midside.

הרי אחת התכונות של הקומפרסור היא הוצאת הפרטים הקטנים שצפים החוצה דרך שימוש בקומפרסיה חריפה, אך בדרך כלל תביא איתה השלכות של איבוד הטרנזיינטס הראשוניים שמאוד מחמיאים לסאונד. בשימוש במידסייד מתאפשר ביצוע קומפרסיה "מוגזמת" אך ורק על הצדדים, ובכך מאפשרת מצד אחד לשמר את הטרנזיינטס במרכז, ומצד שני לקבל את האפקט המעניין הזה בצדדים.

צורת שימוש נוספת היא על ריוורב. קומפרסיה שהיא יותר בולטת על מרכז הריוורב מאשר על הצדדים תיצור ריוורב אשר מרגיש רחב יותר.

#### סיכום

שיטת העבודה במידסייד יכולה להועיל מאוד למיקס, ולעזור להוסיף אלמנטים שלא חשבתם שיכלתם להוסיף בלי לשלם על כך באיכות המיקס הכללי. בנוסף, היא מאפשרת שליטה בפריסת האנרגיה של המיקס לאורך התמונה הסטריאופונית, ולהצר ולהרחיב אותה בהתאם.

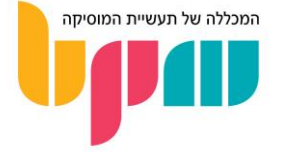

## עיבוד מיקס באס (Mix Buss Processing)

חוק כללי שבדרך כלל ניתן למתחילים בעולם הסאונד וההפקה, הוא לא לבצע עריכות ואפקטים על ערוץ המאסטר של הפרויקט. מדובר בכלל בריא, אך בשלבים מתקדמים יותר ועם ניסיון מצטבר, מדובר באחד מסוגי העיבוד )Process )שיכולים בהחלט לקחת את הסאונד לשלב הבא. במדריך נסביר מהו מיקס באס, ניתן שיטות לשיפור המיקס דרכו ומתי בכלל כדאי להשתמש בו.

#### <span id="page-23-0"></span>מהו מיקס באס? (Mix Buss)

ניתן לחלק קבוצות של ערוצי הפרויקט ע"פ תפקידים מוזיקליים ו/או טווח התדרים בו הם בולטים במיוחד. העבודה בגרופים, או באסים )Buss / Group), יכולה להיות יעילה מאוד למספר שימושים.

הפוקוס העיקרי של מדריך זה יהיה על מאסטר באס, כלומר מיקס באס אשר כולל בתוכו את כל האלמנטים במיקס, למרות שניתן להשתמש בעקרונות אלה בעבודה על ערוצי סיכום של כל קבוצת ערוצים כזו או אחרת במיקס.

#### איך פותחים מאסטר באס?

ניתן ליצור מאסטר באס מסכם, אשר מומלץ שיהיה בנפרד מערוץ המאסטר הקיים, דרך פתיחת ערוץ אודיו חדש, אליו נחווט )דרך תפריט ה-Output/Input של הערוץ/גרופ( את כלל הערוצים והגרופים בפרויקט שלנו לכדי יחידת סיכום אחת (לא לשכוח את ערוצי השליחה והאפקטים!).

#### מתי מומלץ לבצע עיבוד מיקס באס?

עבודת המיקס יכולה להיות מאוד מתישה ואף מונוטונית - עבודה אנליטית על כל ערוץ אינדיווידואלי במיקס יכולה להרגיש כמו עבודה משרדית, עם תשומת לב לפרטים קטנים כמו במעבדה. העבודה על המיקס באס היא יותר "גסה" ונותנת לנו מבט-על על המיקס, ומאפשרת לנו לפתור בעיות ברמת המאקרו של הפרויקט ולתת לו תחושה של מוצר מוגמר יותר, כמעט כמו במאסטרינג.

ברמה הפרקטית, המשמעות היא שבמקרה של עיבוד כולל אנחנו פחות נשים לב לבעיות קטנות כמו איזון ווליומים בין הכלים, או ניקוי רחשים מיותרים מערוץ מסוים, מה שהופך אותו לתהליך עיבוד שאינו תמיד אידיאלי, ואף ניתן להגדיר כרשות במקרים מסוימים. אך כאשר מדברים על בעיות כלליות כמו תחושת חוסר אחידות והדבקה בין הכלים במיקס, או חוסר איזון דינמי / טונאלי במיקס, מדובר בטכניקה שיכולה להיות יעילה יותר מעבודה אינדיווידואלית על ערוצים, ועל הדרך גם לתת זריקת מוטיבציה נחמדה להמשך עבודה.

#### Mix Buss Processing טכניקות

קיימים מספר כלים פופולאריים לשימוש בעת עיבוד המאסטר באס שלנו, לעומת כלים אשר מומלץ לשמור לשלב המאסטרינג )כדוגמת ה-Limiter).

#### קומפרסור באס למטרת "הדבקה" )*Compressor Glue* )

ככל הנראה צורת העיבוד הנפוצה ביותר למיקס באס תהיה שימוש בקומפרסור, אך השימוש שלו במקרה הזה יהיה פחות לטובת איזון דינמי, ויותר בכדי להשיג תחושת "הדבקה" בין האלמנטים במיקס. בשימוש נכון, העריכה שמתבצעת באופן גורף לכל המיקס תיצור תחושה כי המיקס מתכנס לכדי גוף אחד אחיד.

לטובת השימוש הזה בד"כ לא נשתמש בקומפרסור רגיל – קיימים קומפרסורים מסוג באס קומפרסור )Compressor Buss )אשר מיועדים לסגנון העיבוד הזה. קומפרסורים מסוג זה בד"כ יוסיפו העשרה הרמונית עדינה בנוסף לשינוי הטווח הדינמי, מה שיתרום אף יותר לתוספת הצבע האחידה שאנחנו לרוב נחפש בשימוש בכלי זה.

שימו לב כי המפתח לשימוש נכון בקומפרסיית באס היא עדינות, עם טווח הנחתה (Gain Reduction) שמומלץ כי לא יעלה על 1 עד 2 dB של הנחתה בחלקים הכי עוצמתיים של היצירה, עם אטאק איטי וריליס מהיר יחסית.

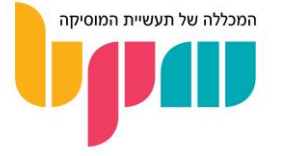

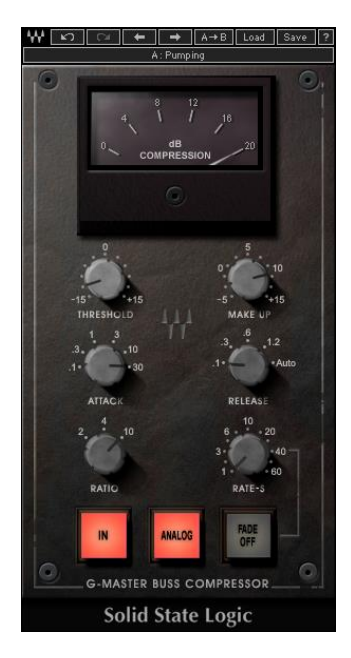

ה-*Master-G* של *Waves* הוא דוגמה לבאס קומפרסור אשר לרוב ישמש כקומפרסור 'דבק' לגרופים ואף לכלל המיקס. שימו לב כי הוא מעוט בפרמטרים, שכן הפוקוס הוא הגוון שמתקבל מהטמעתו במיקס

#### קומפרסור באס )*Compressor Buss* )ליצירת הדרום

למרות שהסטנדרט לעיבוד מיקס באס הוא החלה בשלבים מתקדמים יותר של המיקס, נהוג לעיתים להשתמש בקומפרסור באס בשלבים התחלתיים יחסית לטובת יצירת הדרום )Headroom, הפער בין עוצמת המיקס הכללי לעוצמה בה נכנסים לקליפינג(, ובכך ליצור מיקס שנשמע בשרני, מלא ומאוזן למרות שהוא בווליום נמוך יחסית, ומשאיר המון מקום לעיבוד והוספת נפח בשלב המאסטרינג.

השיטה לעשות זאת היא ליצור מיקס באס אליו מגיעים החלק העיקרי של הערוצים כבר בשלב שלאחר המיקס והאיזון הראשוני, והחלה של באס קומפרסור עדין עליו. לאחר החלת הקומפרסור יש להמשיך לעבוד כרגיל על המיקס תוך כדי הוספת שאר הערוצים במיקס, בצורה אשר באופן טבעי תגדיל את רמת ההנחתה שהקומפרסור יבצע, רק שלא תרגישו זאת יותר מדי.

התוצאה שתתקבל תהיה ככל הנראה עוצמתית ואחידה, אך יש לוודא כי אתם מצליחים לשמור על טווח דינמי סביר ובריא שלא "חונק" את תחושת הטבעיות במיקס.

#### איקוולייזר על באס המיקס

גם האיקוולייזר, המאופיין בדרך כלל בעבודה עדינה וכירורגית, הופך ברמת הבאס לעבודה גסה יחסית. אם בדרך כלל ננסה דרך EQ לנסות לשנות את האופי והצבע של ערוץ מסוים, או להיפטר מתדרים עמוסים / רזוננסים באחד מהאלמנטים, במקרה של עיבוד המיקס באס נעבוד יותר ברמת האיזון הטונאלי של טווח התדרים.

הכוונה גם כאן היא הסתכלות על התמונה הגדולה. אם לדוגמה המיקס הכללי מרגיש כי חסרה לו אנרגיה בתדרים הנמוכים / end-Low, לפעמים הגבר ברמת המיקס באס יהיה יעיל יותר מבערוצים האינדיווידואליים. דוגמה נוספת היא תחושת חוסר בהירות כללית )"Clarity)", אשר לפעמים ניתן לפתור ע"י הנחתה כללית באזור ה300- עד ה500- הרץ.

חשוב לוודא כי אתם לא עובדים בצורה גסה מדי, ע"י השוואה מתמדת לצורה שנשמעה היצירה לפני החלת ה-EQ, או שימוש בטראק כרפרנס לתחושה שאתם מנסים להוציא.

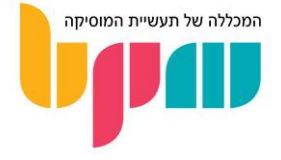

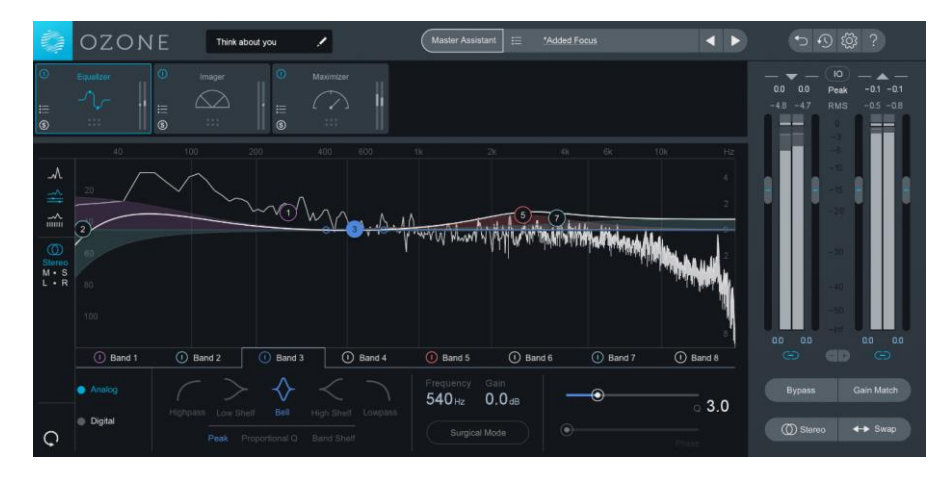

האיקוולייזר המובנה ב-*Ozone*, ממשק המאסטרינג של *iZotope*, עובד יחד עם ממשק ה-*Control Balance Tonal* שמאפשר איזון טונאלי ע"פ סטנדרטי תעשייה שונים או לפי טעם אישי

#### סאטורציה על באס המיקס

הסאטורציה, בדומה לקומפרסור באס אשר מעשיר הרמונית, מעולה לתחושת הדבקה ואחידות במיקס. באופן כללי, סאטורציה מבצעת בעצמה אפקט של קומפרסיה בצורה כזו או אחרת, בכך שיש לה נטייה לעדן פיקים בעוצמה, ולהציף את הפרטים הקטנים יותר שנמצאים באזור ה-RMS.

גם בעולם הסאטורציה נמצא פלאגינים אשר ייחודיים לעיבוד קבוצתי, כדוגמת מדמי הטייפ השונים, אשר מחילים גם ברמת הערוץ וגם ברמת המאסטר באס סאטורציה אשר דומה באופייה להעשרה ההרמונית שמתקבלת באופן טבעי כאשר מקליטים לתוך קונסולה אנלוגית.

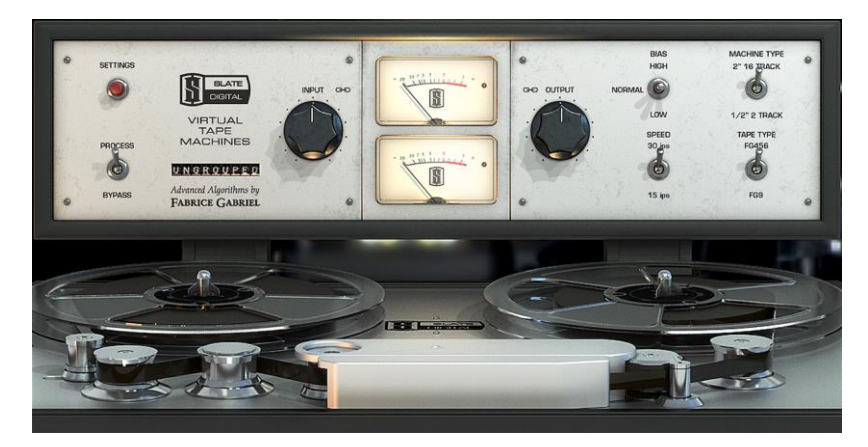

ה-*Machines Tape Virtual* של *Digital Slate* הוא דוגמה מעולה לסאטורציה מסוג מדמה-טייפ אשר ניתן להחיל מרמת הערוצים הבודדים ועד המיקס כולו, כאשר הפלאג-אינים מתקשרים ביניהם בתוך הפרויקט

#### סיכום

עבודה ברזולוציות גדולות יותר מרמת הערוץ הבסיסי הן שלב הכרחי לקבלת מיקס איכותי, שכן בעבודה נכונה יכולה לפתור בעיות שמסובך למדי לגשת אליהן ברמת הערוצים הפרטניים ואף הגרופים / הסקציות.

את הניסיון לעבודה נכונה בעיבוד ברמת המיקס הכללי תרכשו לרוב דרך התנסות בלבד. מומלץ בתור התחלה לבצע פרוססים ברמה המינימלית שאתם מצליחים לשמוע, תוך התנסות עם פלאגינים שונים והשוואה מתמדת מול רפרנס.

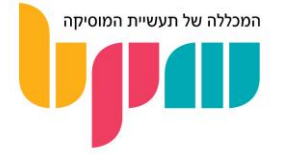

## מיקס לתפקידי שירה

בחלק ניכר מהמוזיקה כיום, השירה תהיה התפקיד המרכזי אשר מוביל את כלל היצירה, ותהווה העוגן סביבו נבנה את תמונת המיקס. במדריך הזה ניתן כמה טיפים חשובים להפקת הווקאלס בצורה אשר תשאיר אותם במרכז, בצורה איכותית ומלוטשת.

#### <span id="page-26-0"></span>איך ניגשים להפקת שירה?

כמו בכל מיקס, חשוב לדעת כמה מרכזי התפקיד שאנחנו רוצים לערוך, וכיצד בא לנו שיישמע. ברוב המקרים השירה תהיה ממרוכזת ופרונטלית, ולכן תצטרך לקבל מאיתנו המון תשומת לב. דבר נוסף הוא שהווקאל לרוב יהיה התפקיד הכי "אנושי" במיקס, לטובה ולרעה, ולכן תהיה נתונה ליותר תופעות ודינמיות שמצריכים טיפול מדוקדק.

הסיבה לדינמיות המוגברת בתפקידי שירה היא היות הקול האנושי כלי נגינה בעל אופי מאוד ייחודי. בהרבה מקרים ניתקל בחוסר יציבות דינמית, אפקטים כדוגמת אפקט הקירבה )Effect Proximity )ודומיו אשר יכולים לשנות בין רגע את האיזון הטונאלי, או במידה ומדובר בתפקיד שמתפרש על כמה רגיסטרים / אוקטבות / גבהי צליל שונים, נוכל לקבל תפקיד אחד שמורכב מכמה סאונדים ייחודיים שלפעמים אף מומלץ לטפל בכל אחד מהם בנפרד ע"י חיתוך האודיו וחלוקה לערוצים שונים ע"פ הגוונים שהתקבלו.

#### הפקת שירה דרך פרה-פרודקשן

מאותה אנושיות של תפקיד השירה, נגזרת המשמעות כי נדרשת המון הכנה להפקת השירה עוד לפני שהקלטנו אותה. חשוב מצד אחד שהזמר\ת ירגישו בנוח וייתנו ביצוע מרגש אשר מעביר את האנרגיות הרצויות לשיר, אך כמובן תוך כדי לשמור על דיוק טכני, יציבות ותשומת לב לפרטים בצורה אשר לא מאפילה על איכות הביצוע.

חשוב גם לעבוד בצורה מסודרת ולקבוע מראש דברים כמו הוספת קולות לטובת ריבוי שכבות, מה שהרבה מפיקים עושים כברירת מחדל בקטעים בהם הזמר מגיע לצלילים גבוהים )מה שמוביל בד"כ לאובדן עוצמה שחשוב לפצות עליו), או הקצאת טייקים נוספים שמטרתם אלתור על בסיס השירה הקיימת לטובת תוספת חומר גלם.

כחוק כללי, גם אם יצא טייק טוב בפעם הראשונה, חשוב בכל זאת לבצע כמה טייקים, מה שייפתח את האפשרות ליצור טייק אחד המורכב מחלקים שונים בטייקים השונים אשר נשמעים הכי טוב.

#### כלים למיקס שירה

*EQ*

האיקוולייזר לרוב יהיה שחקן מרכזי במגרש עריכת הווקאלס. בין אם ישירות על הווקאלס, או על הכלים הסובבים אותו בכדי למנוע תופעות כמו מיסוך, שם המשחק ב-EQ שירה יהיה להיפטר מעומסים טונאליים / רזוננסים ותחומי תדרים שפחות מחמיאים לשירה.

במקרים מסוימים נרצה להשתמש ב-EQ דינמי. אם למשל במהלך קטע השירה קרה שהמבצע התקרב מדי למיקרופון ויצר לרגע את אפקט הקירבה עליו דיברנו קודם, נרצה להשתמש באיקוולייזר דינמי על טווח התדרים הנמוך בכדי שיעבוד אך ורק כאשר ההגבר הבלתי נמנע בטווח התדרים הזה מתרחש, בלי ליצור את החסך בטווח הזה בשאר הקטע.

טכניקה נוספת שיכולה להיות יעילה בהתמודדות עם מיסוך מול כלים אחרים היא עיבוד מיד/סייד, דרכה נוכל להחסיר תדרים שמתנגשים עם השירה במרכז, ולפצות על כך )גם אם באופן חלקי( בצדדים. כלים ותפקידים שלרוב יתנגשו עם השירה: פסנתר, גיטרות, כלי נשיפה, שכבות נוספות של שירה ועוד.

נסו להשתמש ב-EQ ככלי להגברה והנחתה של תכונות מסוימות בשירה, שכן תחומי תדרים מסוימים יכולים להשפיע מאוד על הצורה בה יישמעו בהקשר של המיקס. לדוגמה, הגבר של הווקאלס לרוב באזור ה–2,000 עד 3,000 הרץ יסייע לאינטונציה והמובחנות של המילים במיקס, בעוד שאזור ה–400 עד 800 הרץ לרוב ישפיע על תחושת העומס הטונאלי הכללי, או בכפי שנוהגים לקרוא לזה, תחושת ה"קופסתיות".

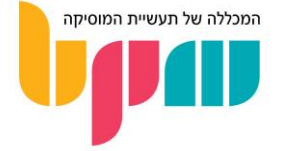

#### קומפרסור

הקומפרסור גם הוא כלי מאוד חשוב בווקאל, וסביר להניח כי תשתמשו בלפחות אחד כזה על כל קטע ווקאלי שתערכו. לשימוש בקומפרסור על שירה יהיו מספר מטרות אפשריות, כאשר הראשונה בהן היא איזון הטווח הדינמי של השירה. באופן טבעי, זמר אשר ייבצע לא יהיה מדויק ע"פ כמה משתנים: קירבה למיקרופון לאורך ההקלטה, עוצמות בין חלקי השיר השונים (ואף ברמת חלקים של כל משפט) וכמובן האלמנט האנושי שבאופן טבעי ייצור טווח דינמי רחב יחסית.

במקרה הזה נשתמש בקומפרסור כאשר הדגש הוא מצד אחד השתלטות על כמה שיותר טווח דינמי, ומצד שני לוודא כי השירה שומרת על הסאונד הטבעי והנושם שלה, כלומר לא להגזים בעוצמת השימוש. לכן, מעבר לעוצמת הקימפרוס )דרך יחס / Ratio וסף / Threshold), נשים דגש על המעטפת / מהירות הפעולה של הקומפרסור. קומפרסורים שלרוב מומלצים לאיזון קטעי שירה יהיו מסוג אופטי )Opto, כדוגמת ה-A2LA המפורסם(, שכן הם מתייחסים באופן טבעי למעטפת המידע שנכנס אליהם בצורה שלרוב תרגיש מוזיקלית.

מעבר לאיזון הטווח הדינמי, נוכל להשתמש בקומפרסור (ואף לימיטר) בכדי לווסת רגעים של עליות רגעיות אך קיצוניות בעוצמה. חשוב לטובת מטרות כאלה להקדיש קומפרסור / לימיטר נפרד מהקומפרסורים לאיזון הטווח הדינמי, בכדי לטפל פרטנית בבעיה ולא ליצור פשרה באופן השימוש.

חשוב להדגיש שברוב המקרים נשתמש בקומפרסור אחרי הטיפול ב-EQ, כך שעיבוד הקומפרסור יתייחס למידע שכבר מאוזן טונאלית, שכן עיבוד קומפרסור עלול לשנות אותו לרגעים, ולכן נרצה שיעבוד בצורה שרלוונטית לווקאל כפי שאנחנו רוצים שנשמע אותו. כמובן שלא מדובר בחוק, אלא המלצה.

לעיתים גם נשתמש בקומפרסור על השירה יחד עם אלמנטים נוספים, בכדי ליצור תחושת "שייכות" ו"הדבקה" ביניהם. במקרה כזה מומלץ להשתמש בקומפרסורים אנלוגיים או מדמים דגמים אנלוגיים, עקב תוספת ההעשרה ההרמונית שמתקבלת כתוצאה משימוש בהם, ומטרתה לתת צבע אחיד לכל האלמנטים העוברים דרכם.

#### טיפים וכלים נוספים

מעבר לאיקיו וקומפרסור, שיהוו בסיס הכרחי לעיבוד ווקאלס, קיימים מספר אפקטים נוספים אשר יכולים לטפל בבעיות אחרות שעלולות להופיע.

השתמשו בגייט )Gate )בכדי להסיר רעשי רקע ודליפות מהאוזניות, וגם רעשי נשימה אם תרצו )למרות שברוב המקרים לא מומלץ, בכדי לשמור על התחושה הטבעית(.

מומלץ להשתמש באפקטים שונים להעשרה הרמונית (סאטורציה, דיסטורשן ודומיהם) בכדי לעזור לשירה להתבלט במיקס, ולחזק את היציבות הטונאלית שלהם. מעבר לכך, לשם התבלטות במיקס נהוג להשתמש בצורה עדינה בכל מיני אפקטים שונים אשר אינם בהכרח מורגשים, אך עוזרים לווקאל להתבלט, דוגמת הרמונייזרים, מדמי מגברים, קורוס / פייזר / פלנג'ר ועוד.

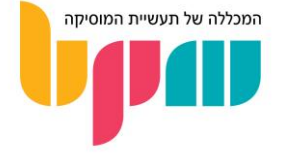

## <span id="page-28-0"></span>מיקס לגיטרות

גם בעידן האלקטרוניקה בו סינת'יסייזרים לוקחים חלק יותר דומיננטי, הגיטרות )האקוסטית והחשמליות( נשארות בהרבה מקרים כלי מאוד פרונטלי. הרבה טכנאי מיקס מתחילים עלולים להסתבך עם כלי זה, שכן הוא עשיר הרמונית ולרוב יתפוס טווח תדרים נכבד אשר עלול ליצור בעיות מיסוך ולהשתלט על המיקס יתר על המידה. במדריך נדבר על טכניקות שונות בהן ניתן להשתמש כאשר רוצים לשלב גיטרות בצורה אלגנטית במיקס, לשפר את הסאונד שלהן וכל זאת מבלי שיתנגשו יותר מדי עם אלמנטים אחרים.

#### מה מאפיין סאונד גיטרות?

הגיטרה היא כלי בעל טווח תדרים רחב מאוד, ומכאן נובעות המון מהבעיות הפוטנציאליות – שימוש נרחב בגיטרה לאורך טווח הצלילים הרחב שלה עלול ליצור מיסוך מול כלים אחרים בעיבוד. מכאן נובע לקח חשוב שכדאי ליישם במידה ומתאפשר – עיבוד טוב באופן טבעי יוביל למיקס טוב. גיטרה אשר תתייחסו אליה כאלמנט אחד מתוך רבים במיקס שיכול להיות מרובה-כלים, דרך יצירת תפקידים אשר ממוקדים בטווח צלילים מצומצם יחסית שנותן מרחב לכלים אחרים בעיבוד להתבטא, יקל מאוד על תהליך העבודה גם במיקס.

אך לא תמיד יש לנו את הפריווילגיה הזו, ולכן חשוב גם לדעת טכניקות מסוימות של שימוש באפקטים ומעבדים בכדי למתן את הגיטרה במידת הצורך.

#### טכניקות מיקס וסאונד לגיטרה

#### עבודת *EQ*

כמו המון סאונדים אחרים בהם תיתקלו, הפתרון לבעיות מיסוך לרוב יימצא ב-EQ. הדגש הבסיסי שחשוב גם פה, הוא EQ חיסורי אשר משתמשים בו בכדי להיפטר מכל התדרים שמצד אחד, לא חיוניים במיוחד לסאונד המלא של הגיטרה, ומצד שני עלולים ליצור התנגשות עקב נוכחות באזורי תדרים בהם מנגנים תפקידים אחרים.

חשוב במקרה הזה לבצע את ה-EQ תוך כדי ששאר המיקס מתנגן, כך שתוכלו לשמוע ישירות את התוצאה של העיבוד שאתם מבצעים, כיצד הוא משפיע על הגיטרה והאם הוא מסייע לבהירות של המיקס הכללי.

בנוסף, גיטרה היא כלי שמאופיין בהמון תווים רזוננטיים, אשר בנגינה שלהם יכולים להיות מאוד צווחניים. הנחתה ישירה שלהם עם EQ סטנדרטי יכולים ליצור חוסר אשר יורגש לאורך כל התפקיד )גם אם התו הספציפי שיוצר את הרזוננס לא מנוגן(. במקרה כזה מומלץ להשתמש ב-EQ דינמי.

#### עיצוב מעטפת

מעבר לעושר ההרמוני של הגיטרה, דבר נוסף שתורם לכך שתהיה לה נטייה לבלוט החוצה ולחתוך מיקסים הוא ההתקף שלה, שבולט במיוחד דרך הנגינה במפרט. באופן כללי, נראה כי להתקף של סאונד מסוים יש השפעה ישירה על כמה יתבלט במיקס לכל אורכו, ובנוסף גם מעצב את הצורה בה נתפוס כיצד הסאונד נשמע.

מכך משתמע ששליטה על ההתקף של הגיטרה לרוב ישפיע מאוד על ההתבלטות של הכלי במיקס. השתמשו בכלים כמו קומפרסור ומעצב טרנזיינטים (Transient Designer / Envelope Shaper) בכדי לשלוט בסאונד הפריטה של הגיטרה – הסתכלו על כלי העיצוב שבחרתם כפיידר ששולט ברמת הדומיננטיות של הכלי במיקס.

#### עיבוד מולטי-בנד

עקב טווח התדרים הרחב שיש בגיטרות, מומלץ לחלק את הגיטרה לכמה אזורים דומיננטיים ע"פ שמיעה, ולעבד כל אחד מהם בנפרד בכדי לשלוט פרטנית ולגרום לכל חלק חשוב להישמע טוב בפני עצמו.

בכלי העשרה הרמונית לדוגמה, אשר לרוב מחמיאים מאוד לסאונד גיטרות, חשוב להשתמש בסאטורציה עדינה יחסית )כדוגמת מדמה טייפ( אשר לא תגרום לאזור לאבד את הפוקוס שלו )כפי שסאטורציה נוטה לעשות כאשר משתמשים בה בכמויות גדולות(, לעומת אזורי ה-Mid ומעלה, אשר ניתן להשתמש בכמויות רחבות יותר.

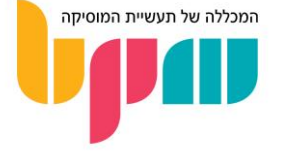

גם מולטי-בנד קומפרסור יכול לסייע כאן מאוד משתי בחינות. האחת, היא שימוש סטנדרטי במולטי-בנד קומפרסור בכדי לאזן מחדש את הטונאליות והדינאמיות של הכלי, ובכך ליצור הדגש במקומות שעוזרים לגיטרה להתבלט יותר לטובה במיקס, ולווסת דינאמית את האזורים החריפים יותר שנוטים להיות בעייתיים במיקסים רוויי-כלים. השנייה, שבאה לפתור התנגשויות ישירות עם תפקידים כמו השירה שבד"כ חופפת יחסית בטווח התדרים, היא בשימוש בסיידצ'יין. היתרון הברור של מולטי בנד קומפרסור בסיידצ'יין הוא היכולת להנחית אך ורק טווח תדרים מסוים כאשר הקומפרסור מקבל טריגר מתפקיד אחר, כך שניתן להחליט שהגיטרה תונחת באזור הממסך על השירה בלבד כאשר הזמר/ת שר/ה.

#### עיבוד מיד/סייד

הטכניקה מוכיחה את עצמה יעילה עם גיטרות, במיוחד כאשר נשתמש בריבוי-שכבות ואובר דאבים, שכן ברוב המקרים מדובר באלמנטים שיותר חשובים בצדדים של המיקס, בעוד שהאלמנטים שלרוב ייצרו התנגשות עם הגיטרה )כדוגמת שירה( יהיו במרכז. לכן ניתן להשתמש בכלים כמו EQ S/M בכדי להנחית את הגיטרה באזורים הבעייתים במרכז, ולהגביר אותם כפיצוי בצדדים.

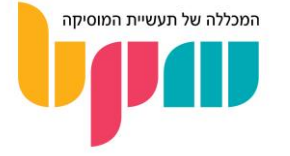

## <span id="page-30-0"></span>מאסטרינג

אומנות המאסטרינג היא אחת מהמורכבות והחשובות ביותר בתהליך ההפקה של יצירה מוזיקלית בעולם המודרני. במאמר נדבר על מהו מאסטרינג, מדוע אנו זקוקים לו, וניתן כמה טיפים פרקטיים על כיצד לבצע מאסטרינג תוך כדי התמקדות בפלטפורמות האזנה שונות כדוגמת YouTube ,iTunes ,SoundCloud ועוד...

#### מהו מאסטרינג?

מאסטרינג )Mastering )הוא לרוב יהיה השלב הסופי בתהליך ההפקה של יצירה מוזיקלית, ומטרתו התאמה של היצירה לסטנדרטי ווליום ופלטפורמות השמעה שונות. במהלך התהליך בדרך כלל יתבצע מיקסום הווליום של היצירה, ע"פ תקרה שבדרך כלל תוכתב ע"י פלטפורמות ההאזנה השונות, כדוגמת שירותי הסטרימינג, הרדיו, דיסקים, תקליטים ועוד.

חשוב לבצע את ההפרדה בין המיקס, במסגרתו נעבוד על הערוצים הבודדים בפרויקט ונגרום להם לעבוד טוב יחדיו, לבין המאסטרינג, בו נעבוד על קובץ האודיו המיוצא )Mixdown / Export )של כל הערוצים המתנגנים יחדיו, ובאופן אידיאלי מטרתו אך ורק לטפל בענייני ווליום.

במציאות, טכנאי המאסטרינג יבצע ו/או ינחה את טכנאי המיקס לבצע טרם המאסטרינג עבודות שניתן ואף מצופה לעשות בשלב המיקס, גם אם מדובר בעיבודים אשר חלים על המיקס כולו. למרות אותו אידיאל למאסטרינג להתעסק בווליום בלבד, לפעמים המאסטרינג ישמש לטיפולים מסוג Bus Mix Process אשר מטרתם "לאחד" ו"להדביק" את המיקס יחדיו, דרך שימוש במעבדים אנלוגיים / מדמי- אנלוג שבשימוש אחיד על כל המיקס ייתנו לו תחושת אחידות, כדוגמת קומפרסור ו-EQ.

המאסטרינג מגלה את עצמו הכרחי במיוחד בהקשר של אלבום, בו האידיאל יהיה ליצור אחידות עוצמה בין היצירות בכדי ליצור חווית האזנה נוחה ואידיאלית.

#### מדוע אנו זקוקים למאסטרינג?

המאסטרינג הפך לשלב סטנדרטי בתהליך ההפקה, שכן תהליך ביצוע המאסטרינג מצריך המון ידע מקצועי וטכני אשר רוב המפיקים המוזיקליים, ואף חלק מטכנאי המיקס המנוסים ביותר לא תמיד בקיאים בו. חשוב לציין כי רוב האמנים כיום נוטים לעשות את המאסטרינג אצל טכנאי חיצוני אשר לא לקח חלק בתהליך ההפקה של היצירה המוזיקלית, ובדרך כלל ישמש אוזן נוספת ומנוסה בכדי לתת חוות דעת על המיקס בפרט, ולפעמים על היצירה בכלל.

#### כיצד מבצעים מאסטרינג?

בפרקטיקה, מאסטרינג הוא מיקסום העוצמה של היצירה. הדרך הישירה לעשות זאת היא בשימוש לימיטר כמה שיותר שקוף (כלומר לא מחיל שינוי גוון על האודיו העובר דרכו), שכן, בהנחה והמיקס נעשה כמו שצריך, נרצה לשמר אותו כמה שיותר.

הדגש בשימוש בלימיטר הוא להגיע לעוצמה כמה שיותר גבוהה )בהתאם לפלטפורמות אליהן אנו מייעדים את היצירה, עוד בהמשך), תוך כמה שפחות וויתור על הטווח הדינמי המורגש של היצירה.

אך ברוב ככל המקרים, הלימיטר לא יספיק לביצוע עבודת המאסטרינג, שכן ביצוע מאסטרינג מאפשר לנו לבצע פרוססים ברמת כלל המיקס אשר אולי לא התאפשר לנו לבצע בשלב המיקס עקב חוסר באמצעים. רוב טכנאי המאסטרינג המקצועיים יבצעו את התהליך באולפן ייעודי לכך, בו נמצאים לרשותם כלים שונים אשר יאפשרו תוספת צבע )דרך העשרות הרמוניות ואיזון דינמי(.

ניתן לעשות זאת גם במסגרת האולפן הביתי. אם לדוגמה ננחית את המאסטר שלנו )דרך שימוש ב- Gain, לא בפיידר!(, נוכל להעלות את הווליום שלו חזרה דרך החלת אפקט דוגמת קומפרסור מדמה- אנלוג, אך ללא שימוש בפרמטרים הסטנדרטים שלו, אלא רק ב-Output שיבצע העשרה הרמונית תוך כדי העלאת הווליום חזרה. טכניקה זו גם מעולה למאסטרינג עקב תופעות הלוואי של שימוש בכלים מעשירים הרמונית, מבין השאר איזון (פחות מדויק מכלים שמיועדים לכך) של טווח דינמי ותוספת ״נפח״ למיקס.

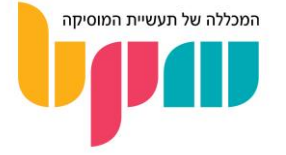

#### טיפים לתהליך עבודת המאסטרינג

כיום המאסטרינג הוא תהליך יחסית נגיש גם למפיקים הצעירים, שכן הצורך הנובע מעלייתם של האולפנים הביתיים הוליד איתו ממשקים אשר מאפשרים לבצע את התהליך בצורה מקצועית ופשוטה למדי.

אך ניתן גם לבצע מאסטרינג באמצעות הפלאגינים המובנים בתוכנות ה-DAW, ולשם כך ניתן כמה טיפים חשובים.

מומלץ לזכור, יש לבצע אקספורט של המיקס הסופי, ומומלץ לייבא אותו לפרויקט חדש אשר מוקדש כולו למאסטרינג.

#### הכנה למאסטרינג

יש לבצע ייצוא לפרויקט המיקס. וודאו כי הייצוא מתבצע ברזולוציות Depth-Bit ו-Rate Sample זהות לאלה של המיקס.

בנוסף, חלק מתוכנות ה-DAW יציעו לבצע אקספורט עם Dither( תוספת רעש בווליום נמוך במיוחד למיקס. על מנת ״לחפות״ על רעשי מערכת ותוצרים כאלה ואחרים) – יש להשאיר את הפעולה הזאת לסוף תהליך המאסטרינג בלבד!

#### מדידת עוצמות ואיזון

שם המשחק במאסטרינג לרוב יהיה הגעה ליעד עוצמה מסוים, אך חשוב לציין כי לא מדובר בעוצמת הפיק שאתם רואים על המיטרים בתוכנה בלבד. למרות שחשוב לדאוג (דרך שימוש בלימיטר) כי המאסטר לא עובר עוצמת גג של לפחות 0.1- dBVU, רוב העבודה תתבצע מול מדדי עוצמת ה-RMS של היצירה, כאשר מאסטרינג לטובת שירותי סטרימינג ופלטפורמות כמו יוטיוב תתבצע מול מדד עוצמת ה-LUFS של היצירה.

מה הם מדדי ה-*RMS* וה-*LUFS*?

מדדי ה-RMS וה-LUFS באים לבטא דרך חישוב אלגוריתמי מסוים את העוצמה הממוצעת של היצירה, ובדרך כלל יבטאו כמה היצירה נשמעת חזקה בכללי, ולא רק עד איזה עוצמה מגיעים רגעי השיא שלה. לשם כך חשוב להסתכל על יצירה כמכלול של חלקים שונים, הרי אם יש לנו יציאה בפייד-אאוט או תיבה של שקט במהלך הפרויקט, אין הדבר אמור להשליך על הממוצע הכללי של היצירה.

את מדדי ה-RMS וה-LUFS ניתן למצוא במיטרים וכלי מדידה שבדרך כלל יהיו יותר מתקדמים מהמובנה בתוכנות ה-DAW, ולרוב תצטרכו לרכוש אחד כזה.

במידה והמאסטר מיועד להפצה בשירותי הסטרימינג, יש לשאוף לעוצמה של כמינוס 12 עד מינוס 16 dB LUFS (פירוט העוצמות ע״פ פלטפורמות הסטרימינג השונות בהמשך). חריגה למעלה מעוצמות אלו תוביל להנחתה אוטומטית של היצירה והשוואתה באופן אוטומטי לסטנדרט של הפלטפורמה אליה מופץ המאסטר, לרוב דרך דחיסה אוטומטית שעלולה לפגוע באיכות השמע של היצירה – לכן נעדיף להגיע לעוצמות הייעודיות הללו בעצמנו.

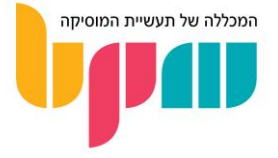

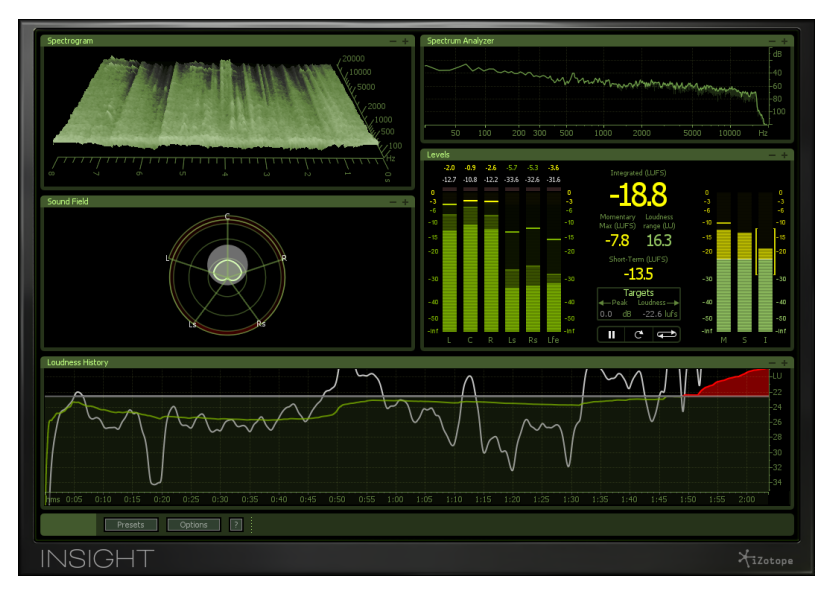

*Insight*, מבית *iZotope*, מאפשר ניתוח אודיו ובקרה אינטואיטיבית על עמידה בסטנדרטי עוצמה ע"פ המדדים השונים

#### שימוש ברפרנסים

אחד הכלים שיכולים לעזור המון בתור מתחילים )וגם כמתקדמים( הוא שימוש ברפרנס, כלומר יצירה מוכרת שאתם אוהבים ויודעים שהיא עומדת בסטנדרטים בהם אתם מנסים לעמוד, ולהשתמש בה בפרויקט כמקור השוואה ישיר לבחינה של מה שאתם עושים.

כאשר בוחרים רפרנס, חשוב לבחור יצירה שתואמת את המיקס עליו אתם עובדים. כחוק כללי, מומלץ להתמקד ביצירות מז'אנר דומה, תחושה אנרגטית דומה ואף עיבוד דומה מבחינת כלי נגינה וסאונד.

המטרה כאן היא להגיע לאותו אזור כללי של ווליום מבחינת התחושה )ולא בהכרח הנתון, כל עוד עומד בקריטריונים בהם אתם מנסים לעמוד(. דרך פשוטה לעשות זאת היא לעשות בדיקת B/A( בדיקה צמודה ע״ב הפרויקט בו אנחנו עובדים) בין המאסטר לרפרנס, ולראות כי אין הבדל מהותי בעוצמה ביניהם.

#### המיקס כרפרנס למאסטר

במיוחד כמתחילים, לפעמים התהליך שנבצע במהלך המאסטרינג לא יהיה מדויק, ועלול לפגוע באיכות שהשגנו דרך המיקס שלנו. לכן חשוב להשתמש במיקס כרפרנס B/A תמידי למאסטר. עשו זאת ע"י השוואת ווליומים בין המאסטר למיקס )מומלץ להנחית את המאסטר בצורה ניטרלית דוגמת שימוש בפיידר לעוצמת המיקס ולא ההפך, בכדי להימנע מקליפינג(, ובדקו מה תהליך המאסטרינג שביצעתם עשה למיקס. נסו לבצע זאת כל כמה צעדים במאסטרינג בכדי לוודא שלא סטיתם מדי מהמיקס.

#### שמירה על מוניטורינג מאוזן

עיקרון חשוב למניעת טעויות היא שמירה על עוצמה אחידה בעת עבודה על המאסטרינג. שמיעה של אותה יצירה ברמות ווליום שונות עלולה לשנות את האיזון הטונאלי ובכך להוביל לקבלת החלטות שגויות במיקס שמבוססות על חוסר האחידות בעוצמה בה עובדים.

#### תזכורת – עוצמת העבודה האידיאלית SPL dB .85

#### מאסטרינג לפלטפורמות האזנה שונות

אחת המטרות העיקריות של המאסטר היא גם ליצור מיקס אחיד אשר יישמע כמה שיותר דומה בין פלטפורמות השמעה שונות. את זה ניתן לבחון דרך השמעה של המאסטר בכל רמקול שיש גישה אליו. בין אם במוניטורים, מוניטורים חלופיים, רמקולים קטנים, מערכת ברכב, מערכת בבית, טלוויזיה וכו'. שמיעה של היצירה בכמה שיותר מקומות יכולה להביא להרבה מאוד מסקנות לגבי המאסטר )וגם המיקס(.

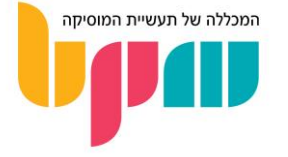

#### ייצוא קובץ סופי )*Export* )

לאחר שהסתיים תהליך המאסטר, יש לבצע בסוף ייצוא של הפרויקט לקובץ האודיו הסופי. במקרים מסוימים הגיוני שתהיה יותר מגרסת אקספורט אחת, שכן כיום קיים תרחיש בו ננסה להתאים את אותו שיר למספר פלטפורמות במספר רזולוציות שונות של פרמטרים כמו קצב דגימה )Rate Sample )או עומק-ביט )Depth-Bit).

#### *CD*

הסטנדרט למאסטרינג שמיועד ל-CD יהיה קבצי .WAV בקצב דגימה של 44.1 קילוהרץ )KHz), ו--Bit .bit-16 של Depth

#### *iTunes*

אייטיונס דורשת העלאה של קובץ .WAV ב-24-bit. בפועל, התוכנה ממירה את קובץ האודיו הלא- מקומפרס שלכם לקובץ AAC ברזולוציה של 256 kbps, לא רחוק מהאיכות המקסימלית של פורמט ה- .MP3

בנוסף, אם הנכם מייעדים את המאסטר שלכם לאייטיונס, מומלץ לשים לב למספר דגשים:

- יש להשתמש ב-Limiter Peak True בכדי לוודא כי יש לכם הדרום של לפחות <sup>1</sup>dB.
- אל תגזימו בקומפרסיה. לאלגוריתם של iTunes יש נטייה לתעדף לרעה יצירות שלוקות בטווח דינמי.
	- השתמשו ביצירות מ-iTunes כרפרנס לרמות העוצמה אליהם אתם צריכים להגיע. עזר ה-SoundCheck של אפל מעולה לשימוש זה.

#### *SoundCloud*

סאונדקלאוד ימירו את הקבצים שלכם לרזולוציה נמוכה יחסית של kbps 128 3MP, אך דווקא מהסיבה הזאת חשוב להגיש מאסטר באיכות מקסימלית. לכן גם כאן ההמלצה תהיה קובץ .*WAV* ב-24-*bit*.

דגשים נוספים במאסטרינג לסאונדקלאוד:

- גם כאן יש להשתמש ב-Limiter Peak True, עם יעד של בין 0.3- ל1.5- dBFS, כאשר האלגוריתם של סאונדקלאוד עלול לשנות באופן יחסית משמעותי את האיזון של המאסטר. מומלץ להעלות את המאסטר לסאונדקלאוד במספר גרסאות שונות, כאשר אתם מפרסמים לציבור רק את זו שנשמעת הכי טוב.
- במקרה של סאונדקלאוד, לא קיים עזר כמו SoundCheck שיעזור לכם, לכן ניתן לקמפרס את המאסטר שלכם יותר ובכך להגיע לווליום כללי יותר גבוה. לא לשכוח להשוות מול המיקס שלכם בכדי לראות שאתם לא מבצעים תהליך הרסני!
- מומלץ להשתמש בכלים לשליטה ברוחב סטריאו בכדי לצמצם ככל הניתן את התמונה הסטריאופונית הכללית, עם דגש על טווח התדרים הגבוה (High-end), שכן הקימפרוס שיעבור המאסטר בסאונדקלאוד נוטה לפגוע ישירות במידע שנמצא בקצוות הצדדיות של היצירה.

#### *YouTube*

איכות השמע אליה ייחשף הצופה בווידאו יוטיוב תלויה באיכות הצפייה שבחר. לנגינה באיכות וידאו של p,360-480 יתקבל אודיו באיכות של kbps,128 כאשר p720 ומעלה יספק אודיו של kbps.384

גם ביוטיוב מומלץ להגיע לאיכות מקסימלית של קובץ המאסטר אשר אתם מעלים לפלטפורמה. ממליצים על שימוש בקובץ וידאו .MOV אשר אליו מוצמד אודיו באיכות .WAV. באופן כללי מומלץ על שימוש ב.264-H Coded לאיכות מקסימלית.

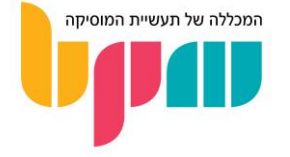

#### עוצמות המטרה לפלטפורמות השונות

לכלל פלטפורמות ההאזנה יש עוצמות יעד מסוימות שנרצה לשאוף אליהן בכדי שלא ניתקל מצד אחד בהנחתה שאותה פלטפורמה תחיל על הקבצים שלנו, ומצד שני שנוכל להגיע לווליום כמה שיותר גבוה. נכון לכתיבת מדריך זה, הסטנדרטים הם:

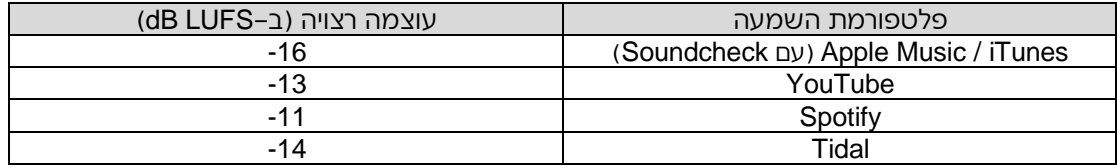

#### סיכום

ניתן להיכנס לרזולוציות עמוקות במיוחד בכל הקשור למאסטרינג. אנחנו ממליצים להתנסות בכל השיטות, כמובן תוך כדי ווידוא וקבלת פידבק מצד שלישי ואובייקטיבי.

אל תתביישו להיעזר באנשי מקצוע לביצוע מאסטרינג בשבילכם! גם גדולי האמנים היום נעזרים בטכנאי מאסטרינג חיצוניים בדיוק בגלל העומק הטכני שעולם המאסטרינג טומן בחובו.

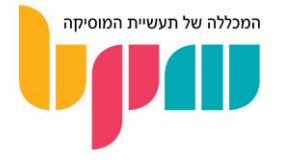

## המשך למידה וקישורים חשובים

#### <span id="page-35-0"></span>סרטוני וידאו בנושא מיקס ומאסטרינג:

- [סדנת אמן בנושא מיקס ומאסטרינג עם בנקו מנדיל](https://www.youtube.com/watch?v=7UG63JrGaZo)
- [סדנת אמן בנושא מיקס ומאסטרינג עם ג'ורדן שולץ](https://www.youtube.com/watch?v=F5q2Kztaf6I)
	- [מדריך מיקס ומאסטרינג עם בנקו מנדיל](https://www.youtube.com/watch?v=7YJoPLoRF60)
		- [קטגוריית 'סאונד והפקה' בבלוג](https://www.bpm-music.com/category/magazine/sound-production/) [BPM](https://www.bpm-music.com/category/magazine/sound-production/)
	- [קטגוריית 'פלאג-אינים מומלצים' בבלוג](https://www.bpm-music.com/category/magazine/recommended-plug-ins/) [BPM](https://www.bpm-music.com/category/magazine/recommended-plug-ins/)

#### לימודים מקצועיים במכללת BPM:

- מסלול BSP [המקיף לסאונד והפקה מוזיקלית](https://www.bpm-music.com/course/bsp/)
- מסלול EMP [המקיף ליצירה והפקה אלקטרונית](https://www.bpm-music.com/course/emp/)
	- [קורס מיקס ומאסטרינג אלקטרוני](https://www.bpm-music.com/course/electronic-mix-and-mastering/)

#### מכללת BPM ברשת:

- [עמוד הבית של מכללת](https://www.bpm-music.com/) [BPM](https://www.bpm-music.com/)
- [ערוץ היוטיוב של מכללת](https://www.youtube.com/user/BPMcollege) [BPM](https://www.youtube.com/user/BPMcollege)
- [עמוד הפייסבוק של מכללת](https://www.facebook.com/BPM.College/) [BPM](https://www.facebook.com/BPM.College/)
- [עמוד האינסטגרם של מכללת](https://www.instagram.com/bpmcollege/) [BPM](https://www.instagram.com/bpmcollege/)

## **רוצים לדעת עוד?** יועצי הלימודים שלנו ישמחו להתאים את המסלול הטוב ביותר עבורכם

מוקד מידע טלפוני: 1-700-500-881 www. bpm-music .com

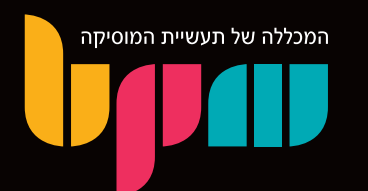

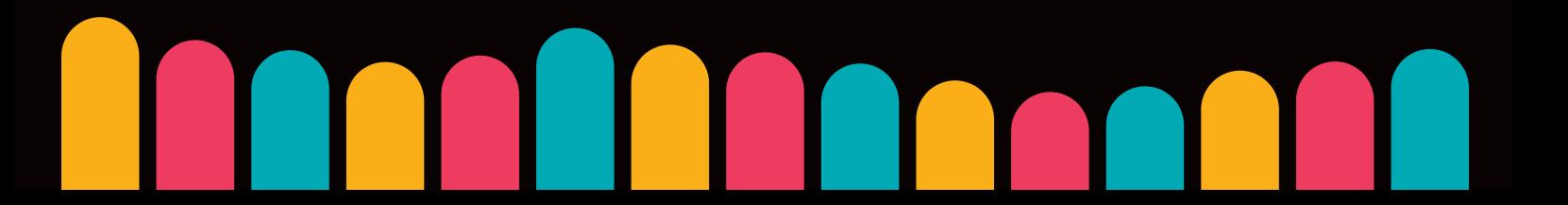